# Program Analysis and Verification

0368-4479

#### Noam Rinetzky

#### Lecture 12: Interprocedural Analysis + Numerical Analysis

Slides credit: Roman Manevich, Mooly Sagiv, Eran Yahav

#### Procedural program

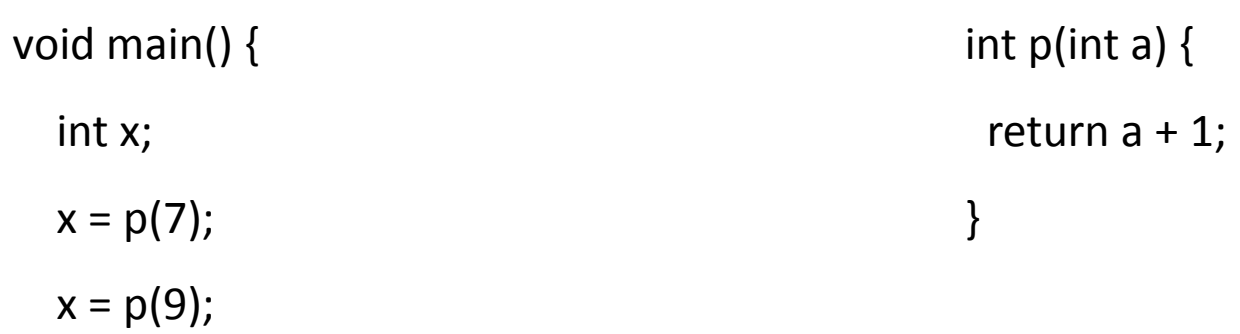

}

### Effect of procedures

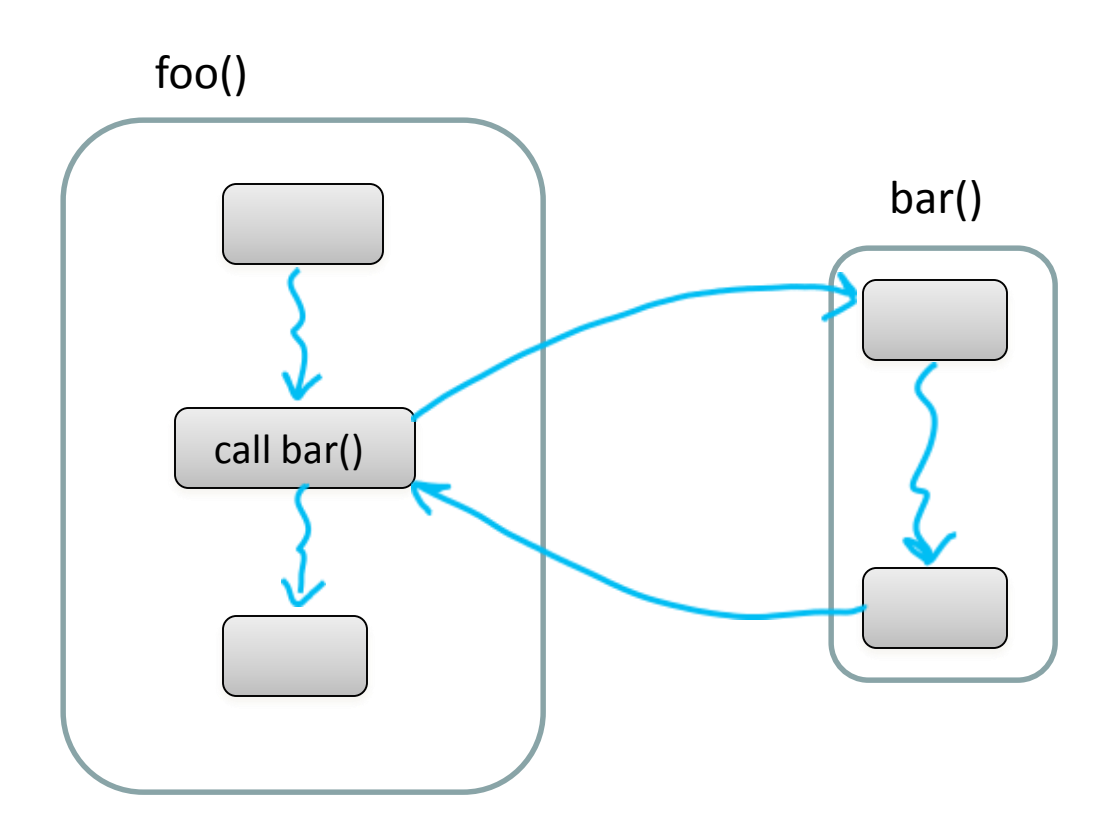

The effect of calling a procedure is the effect of executing its body

#### Interprocedural Analysis

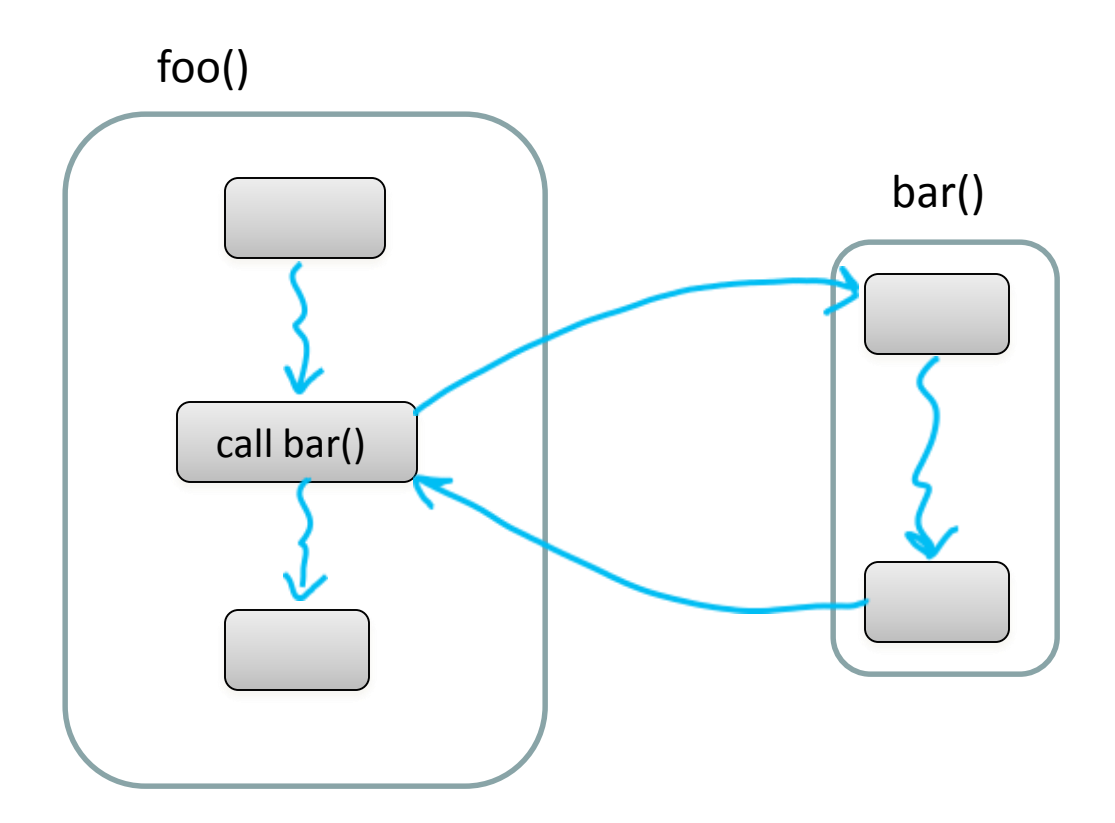

goal: compute the abstract effect of calling a procedure

#### Naïve solutions

- Inilining
- Call/Return as goto

# Guiding light

- Exploit stack regime
	- $\rightarrow$  Precision
	- $\rightarrow$  Efficiency

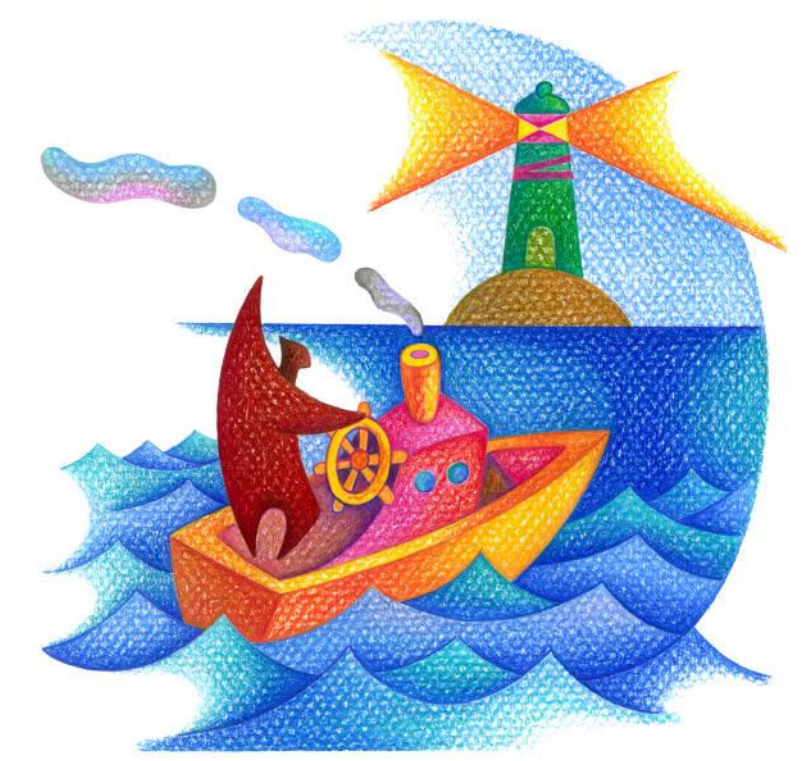

#### Stack regime

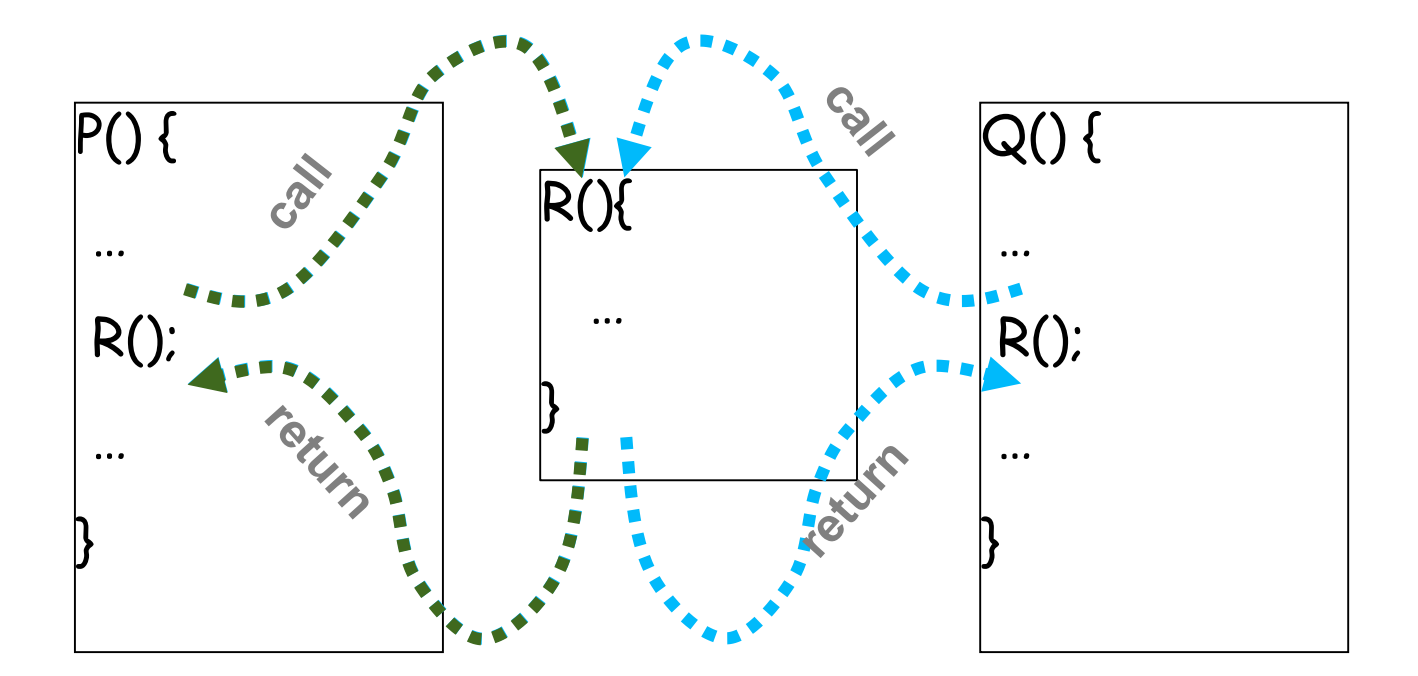

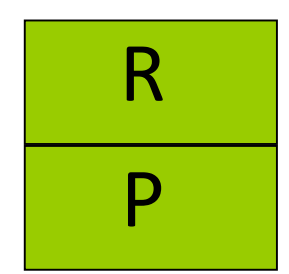

#### Interprocedural Valid Paths

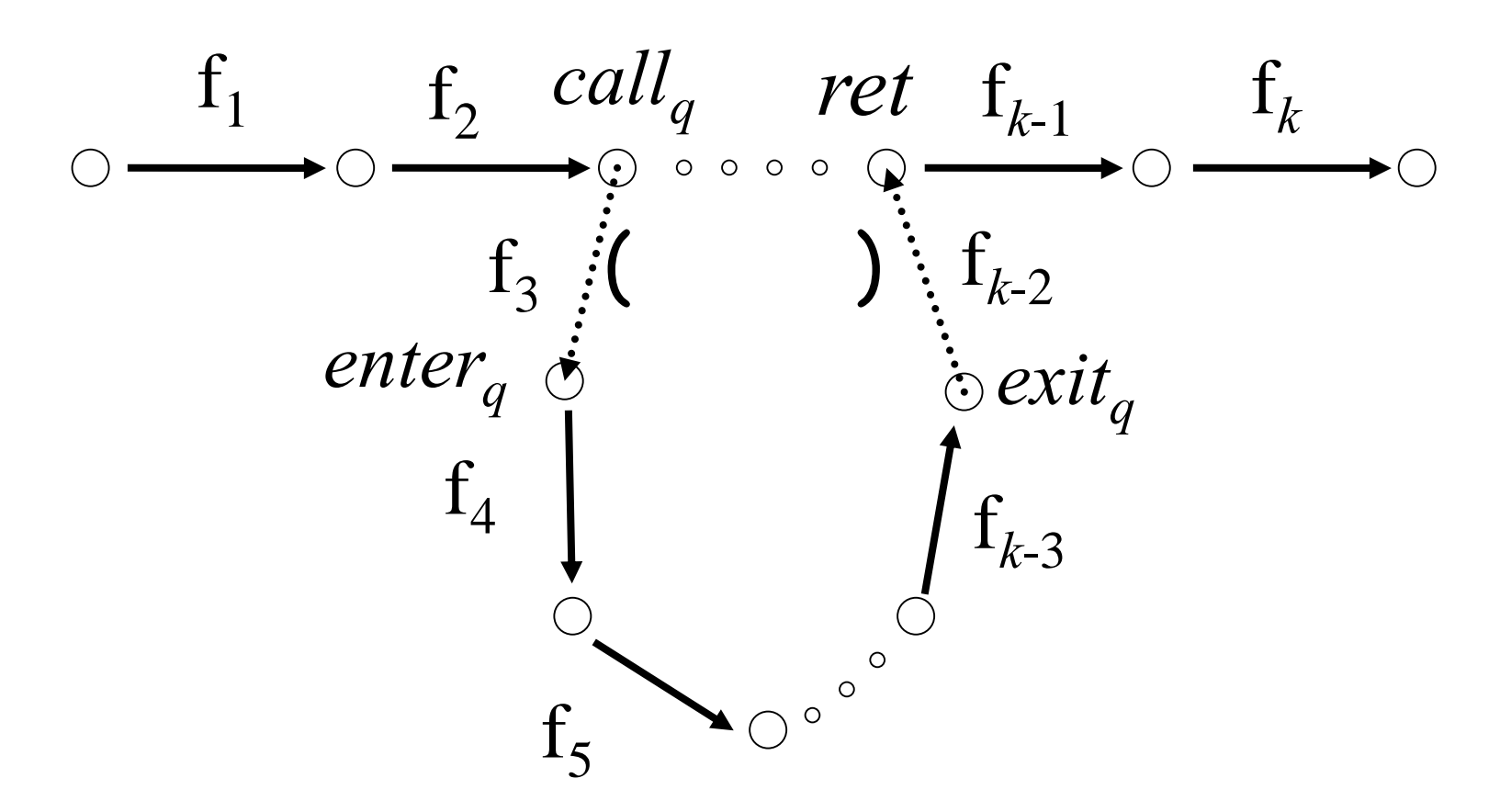

IVP: all paths with matching calls and returns And prefixes –

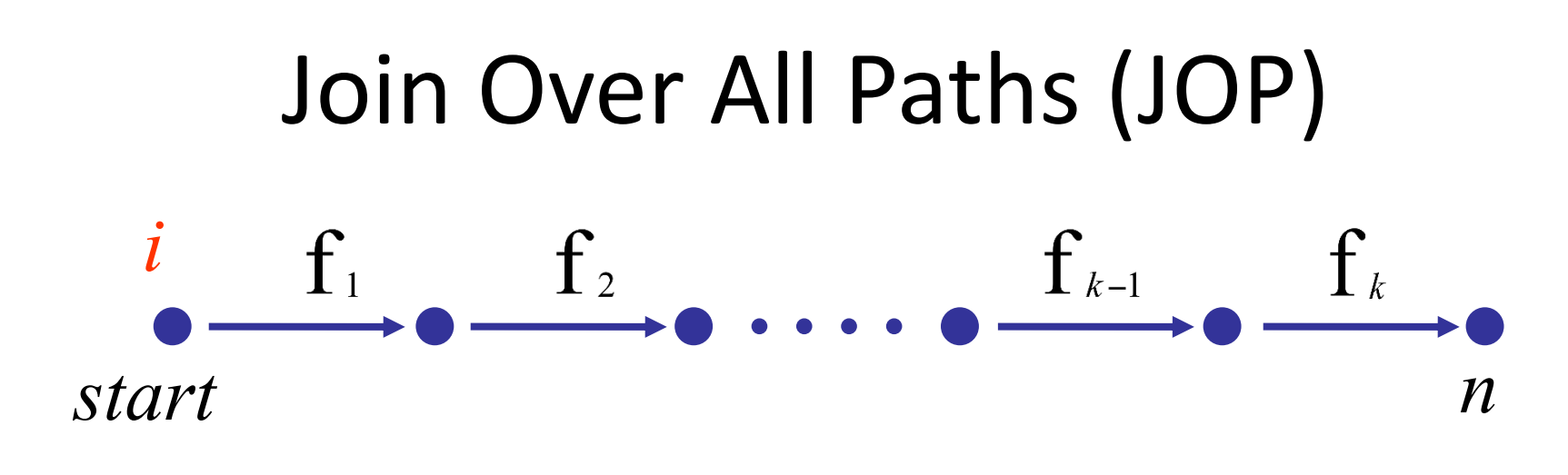

#### $\Vert$ fk o ... o f1 $\Vert$   $\in$  L  $\rightarrow$  L

- JOP[v] =  $\sqcup$ {[[ $e_1, e_2, ..., e_n$ ]](1) | ( $e_1, ..., e_n$ )  $\in$  paths(v)}
- JOP $\sqsubseteq$  LFP
	- Sometimes JOP = LFP
		- precise up to "**symbolic execution**"
		- Distributive problem

### CFL-Graph reachability

- Special cases of functional analysis
- Finite distributive lattices
- Provides more efficient analysis algorithms
- Reduce the interprocedural analysis problem to finding context free reachability

$$
\begin{array}{ccccc}\n\mathbf{1} & \mathbf{1} & \mathbf{1} & \mathbf{1} & \mathbf{1} \\
\mathbf{1} & \mathbf{1} & \mathbf{1} & \mathbf{1} & \mathbf{1} \\
\mathbf{1} & \mathbf{1} & \mathbf{1} & \mathbf{1} & \mathbf{1} \\
\mathbf{1} & \mathbf{1} & \mathbf{1} & \mathbf{1} & \mathbf{1} \\
\mathbf{1} & \mathbf{1} & \mathbf{1} & \mathbf{1} & \mathbf{1} \\
\mathbf{1} & \mathbf{1} & \mathbf{1} & \mathbf{1} & \mathbf{1} \\
\mathbf{1} & \mathbf{1} & \mathbf{1} & \mathbf{1} & \mathbf{1} \\
\mathbf{1} & \mathbf{1} & \mathbf{1} & \mathbf{1} & \mathbf{1} \\
\mathbf{1} & \mathbf{1} & \mathbf{1} & \mathbf{1} & \mathbf{1} \\
\mathbf{1} & \mathbf{1} & \mathbf{1} & \mathbf{1} & \mathbf{1} \\
\mathbf{1} & \mathbf{1} & \mathbf{1} & \mathbf{1} & \mathbf{1} \\
\mathbf{1} & \mathbf{1} & \mathbf{1} & \mathbf{1} & \mathbf{1} \\
\mathbf{1} & \mathbf{1} & \mathbf{1} & \mathbf{1} & \mathbf{1} \\
\mathbf{1} & \mathbf{1} & \mathbf{1} & \mathbf{1} & \mathbf{1} \\
\mathbf{1} & \mathbf{1} & \mathbf{1} & \mathbf{1} & \mathbf{1} \\
\mathbf{1} & \mathbf{1} & \mathbf{1} & \mathbf{1} & \mathbf{1} \\
\mathbf{1} & \mathbf{1} & \mathbf{1} & \mathbf{1} & \mathbf{1} \\
\mathbf{1} & \mathbf{1} & \mathbf{1} & \mathbf{1} & \mathbf{1} \\
\mathbf{1} & \mathbf{1} & \mathbf{1} & \mathbf{1} & \mathbf{1} \\
\mathbf{1} & \mathbf{1} & \mathbf{1} & \mathbf{1} & \mathbf{1} \\
\mathbf{1} & \mathbf{1} & \mathbf{1} & \mathbf{1} & \mathbf{1} \\
\mathbf{1} & \mathbf{1} & \math
$$

# IDFS / IDE

- **IDFS** Interprocedural Distributive Finite Subset **Precise interprocedural dataflow analysis via graph reachability.** *Reps, Horowitz, and Sagiv, POPL*'*95*
- **IDE** Interprocedural Distributive Environment **Precise interprocedural dataflow analysis with applications to constant propagation.** *Reps, Horowitz, and Sagiv, FASE*'*95, TCS*'*96*
	- *More general solutions exist*

#### Possibly Uninitialized Variables

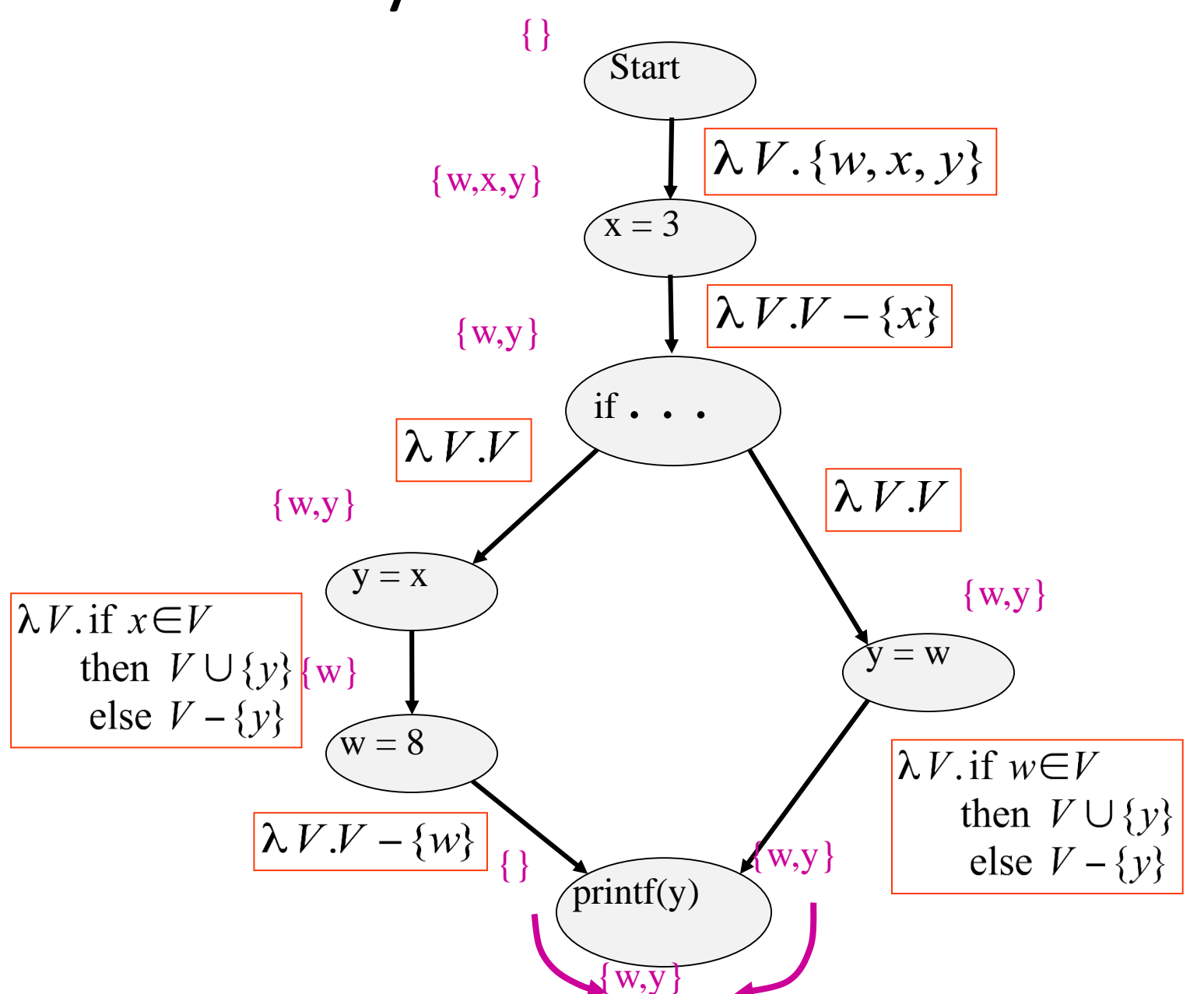

## IFDS Problems

- Finite subset distributive
	- Lattice L =  $\wp(D)$
	- $\sqsubseteq$  is  $\subseteq$
	- $\vert$   $\vert$  is  $\vert$
	- Transfer functions are distributive

• Efficient solution through formulation as CFL reachability

## Encoding Transfer Functions

- Enumerate all input space and output space
- Represent functions as graphs with  $2(D+1)$  nodes
- Special symbol "0" denotes empty sets (sometimes denoted  $\Lambda$ )

• Example: 
$$
D = \{ a, b, c \}
$$
  
 $f(S) = (S - \{a\}) \cup \{b\}$ 

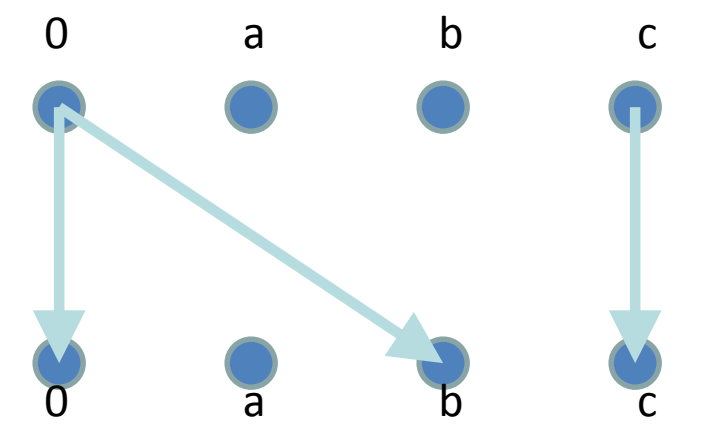

#### Efficiently Representing Functions

- Let  $f:2^D \rightarrow 2^D$  be a distributive function
- Then:
	- $f(X) = f(\emptyset) \cup (\cup \{ f({z}) | z \in X \})$
	- $f(X) = f(\emptyset) \cup (\cup \{ f({z}) \setminus f(\emptyset) \mid z \in X \})$

### Representing Dataflow Functions

Identity Function

$$
f = \lambda V.V
$$

$$
f(\{a, b\}) = \{a, b\}
$$

Constant Function  $f = \lambda V.\{b\}$  $f(\{a,b\}) = \{b\}$ 

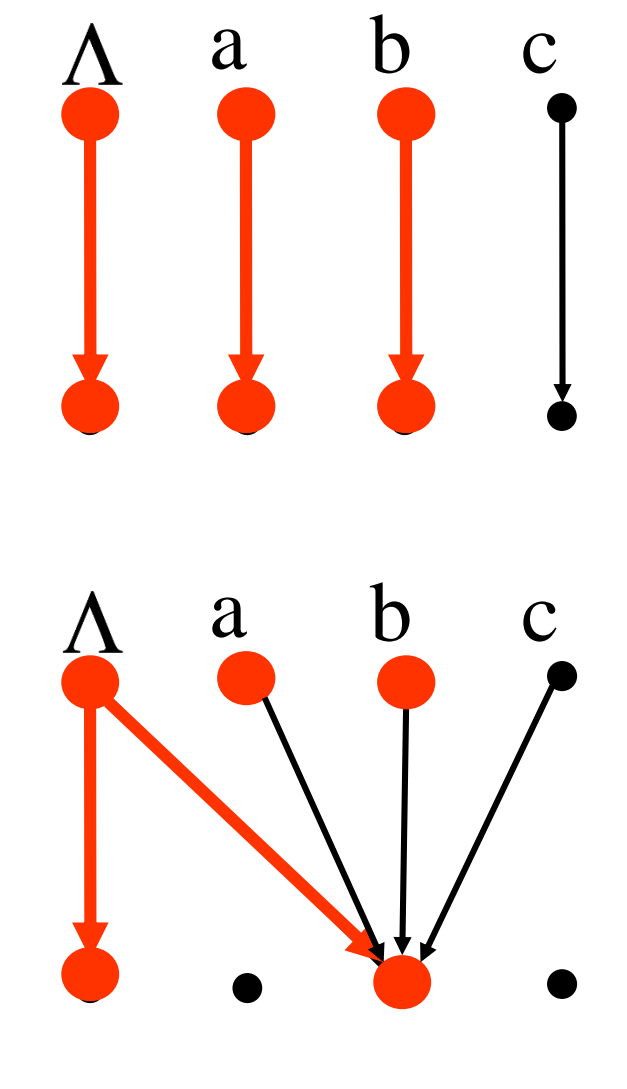

#### Representing Dataflow Functions

"Gen/Kill" Function  
\n
$$
f = \lambda V.(V - {b}) \cup {c}
$$
\n
$$
f({a,b}) = {a,c}
$$

Non-"Gen/Kill" Function  $\Lambda$  a b  $f = \lambda V$ , if  $a \in V$ then  $V \cup \{b\}$ else  $V - \{b\}$  $f(\{a,b\}) = \{a,b\}$ 

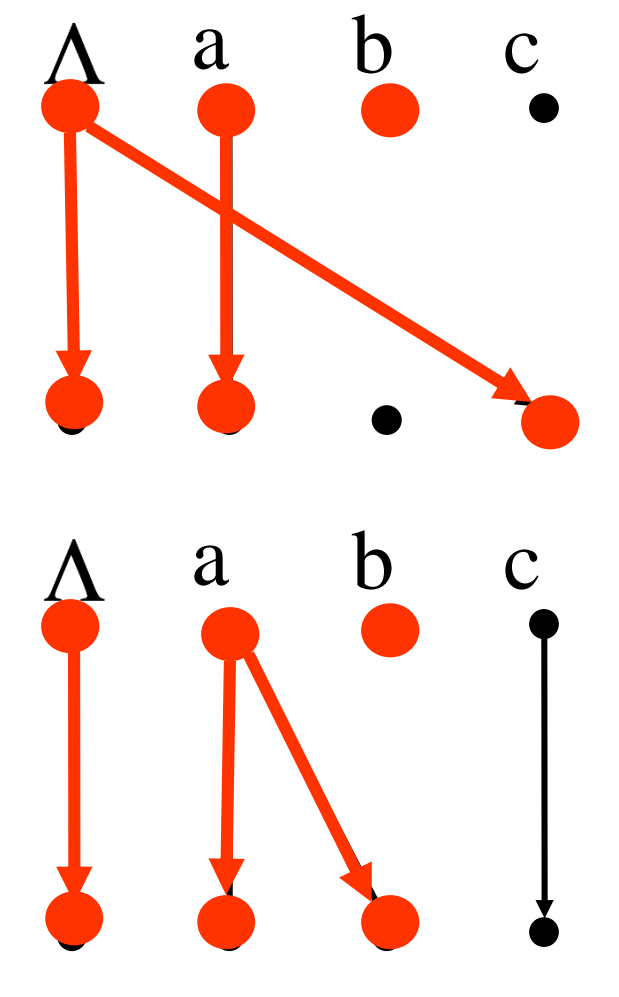

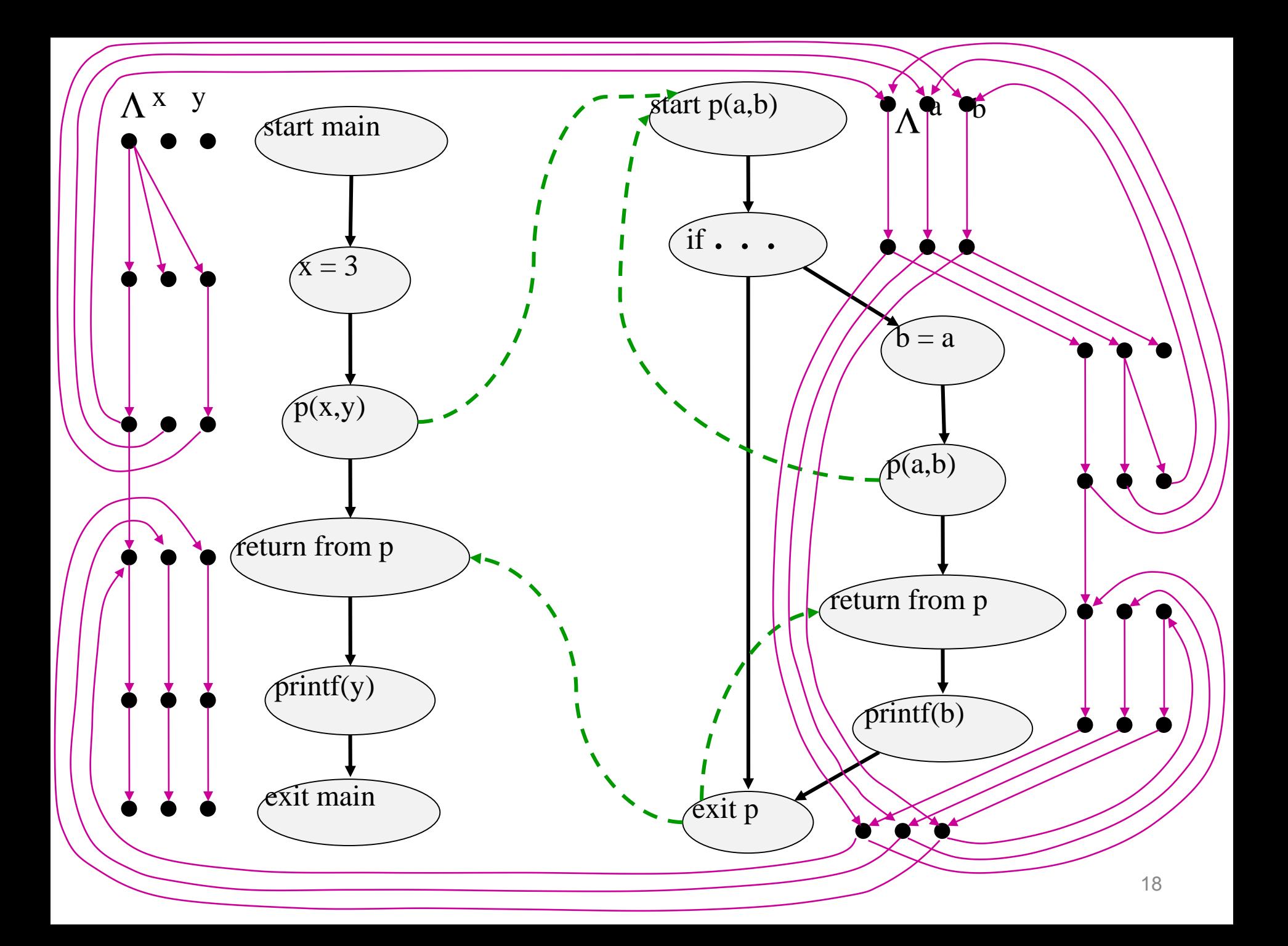

Composing Datallow Functions

\n
$$
f_1 = \lambda V \cdot \text{if } a \in V
$$
\n
$$
\text{then } V \cup \{b\}
$$
\n
$$
\text{else } V - \{b\}
$$
\n
$$
f_2 = \lambda V \cdot \text{if } b \in V
$$
\n
$$
\text{then } \{c\}
$$
\n
$$
\text{else } \phi
$$
\n
$$
\text{else } \phi
$$

$$
f_2 \circ f_1(\{a,c\}) = \{c\}
$$

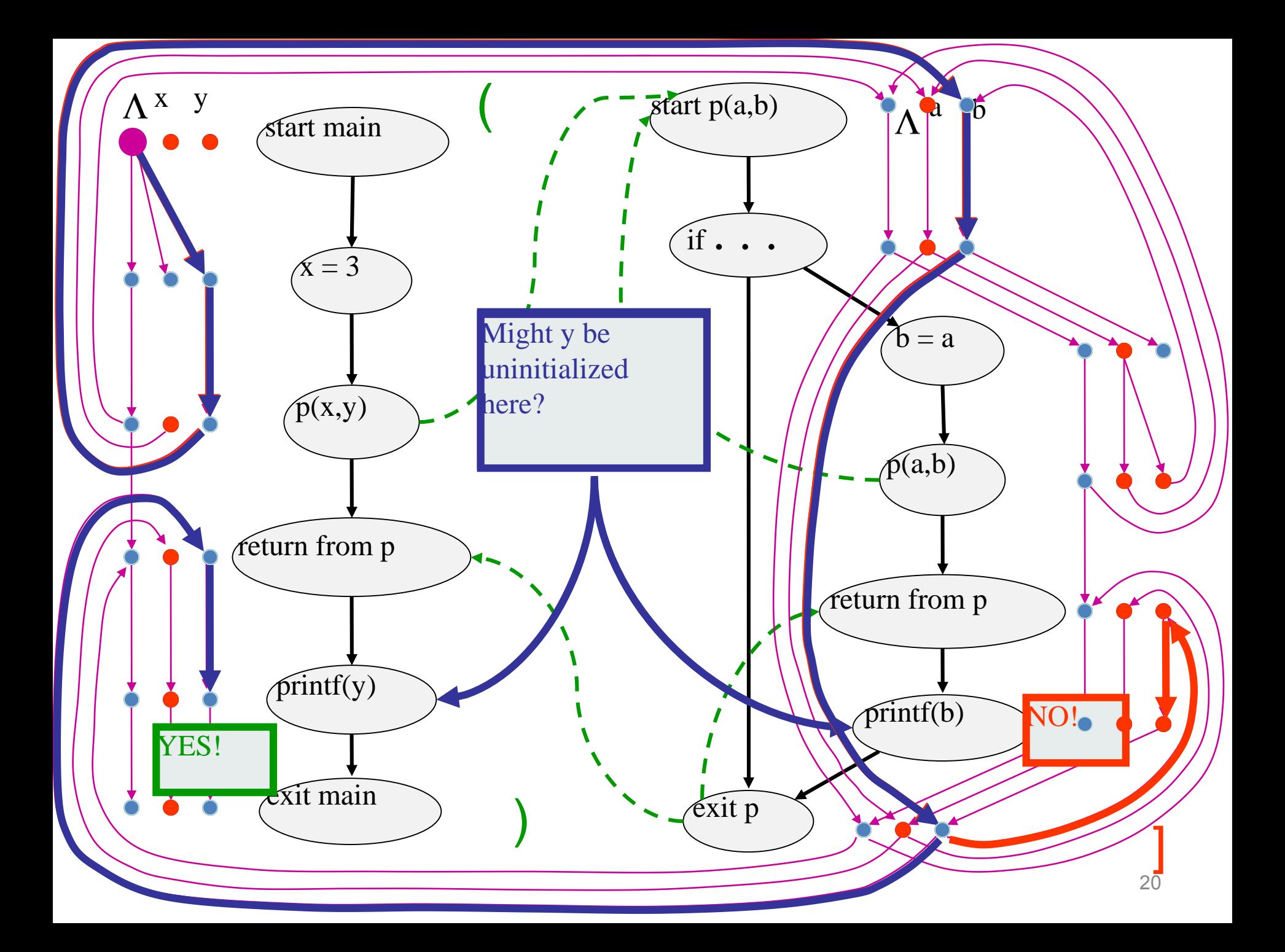

# The Tabulation Algorithm

- Worklist algorithm, start from entry of "main"
- Keep track of
	- Path edges: matched paren paths from procedure entry
	- Summary edges: matched paren call-return paths
- At each instruction
	- Propagate facts using transfer functions; extend path edges
- At each call
	- Propagate to procedure entry, start with an empty path
	- If a summary for that entry exits, use it
- At each exit
	- Store paths from corresponding call points as summary paths
	- When a new summary is added, propagate to the return node

## Interprocedural Dataflow Analysis via CFL-Reachability

- Graph: Exploded control-flow graph
- *L*: *L*(*unbalLeft*)
	- $-$  unballeft = valid
- Fact *d* holds at *n* iff there is an *L*(*unbalLeft*)-path  $\langle$  start <sub>main</sub>,  $\Lambda$  to  $\langle n, d \rangle$ from

## Asymptotic Running Time

- CFL-reachability
	- Exploded control-flow graph: *ND* nodes
	- Running time: *O*(*N<sup>3</sup>D<sup>3</sup>* )
- Exploded control-flow graph Special structure

Running time: *O*(*ED<sup>3</sup>* )

Typically:  $E \approx N$ , hence  $O(ED^3) \approx O(ND^3)$ 

$$
\textbf{``Gen/kill'' problems: } O(ED) \qquad \qquad \text{''}
$$

#### IDE

- Goes beyond IFDS problems
	- Can handle unbounded domains
- Requires special form of the domain
- Can be **much** more efficient than IFDS

#### Example Linear Constant Propagation

- Consider the constant propagation lattice
- The value of every variable y at the program exit can be represented by:

$$
y = \bigsqcup \{ (a_x x + b_x) | x \in Var_* \} \bigsqcup c
$$
  

$$
a_x, c \in Z \cup \{\perp, \tau\} \quad b_x \in Z
$$

- Supports efficient composition and "functional" join
	- $-$  [z := a \* y + b]
	- What about [z:=x+y]?

#### Linear constant propagation

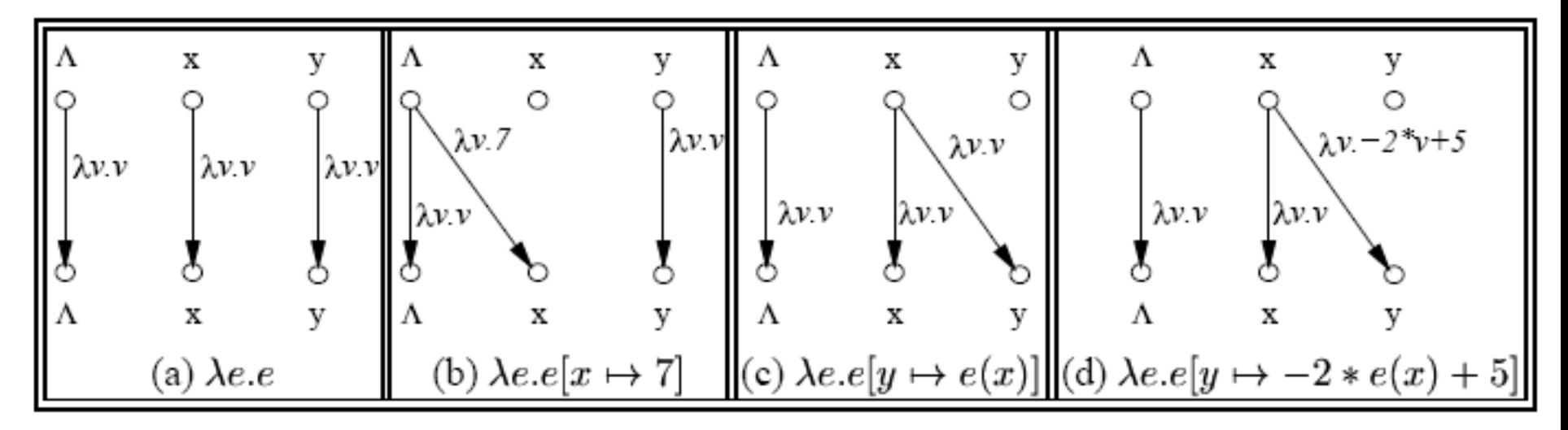

Point-wise representation of environment transformers

## IDE Analysis

- Point-wise representation closed under composition
- CFL-Reachability on the exploded graph
- Compose functions

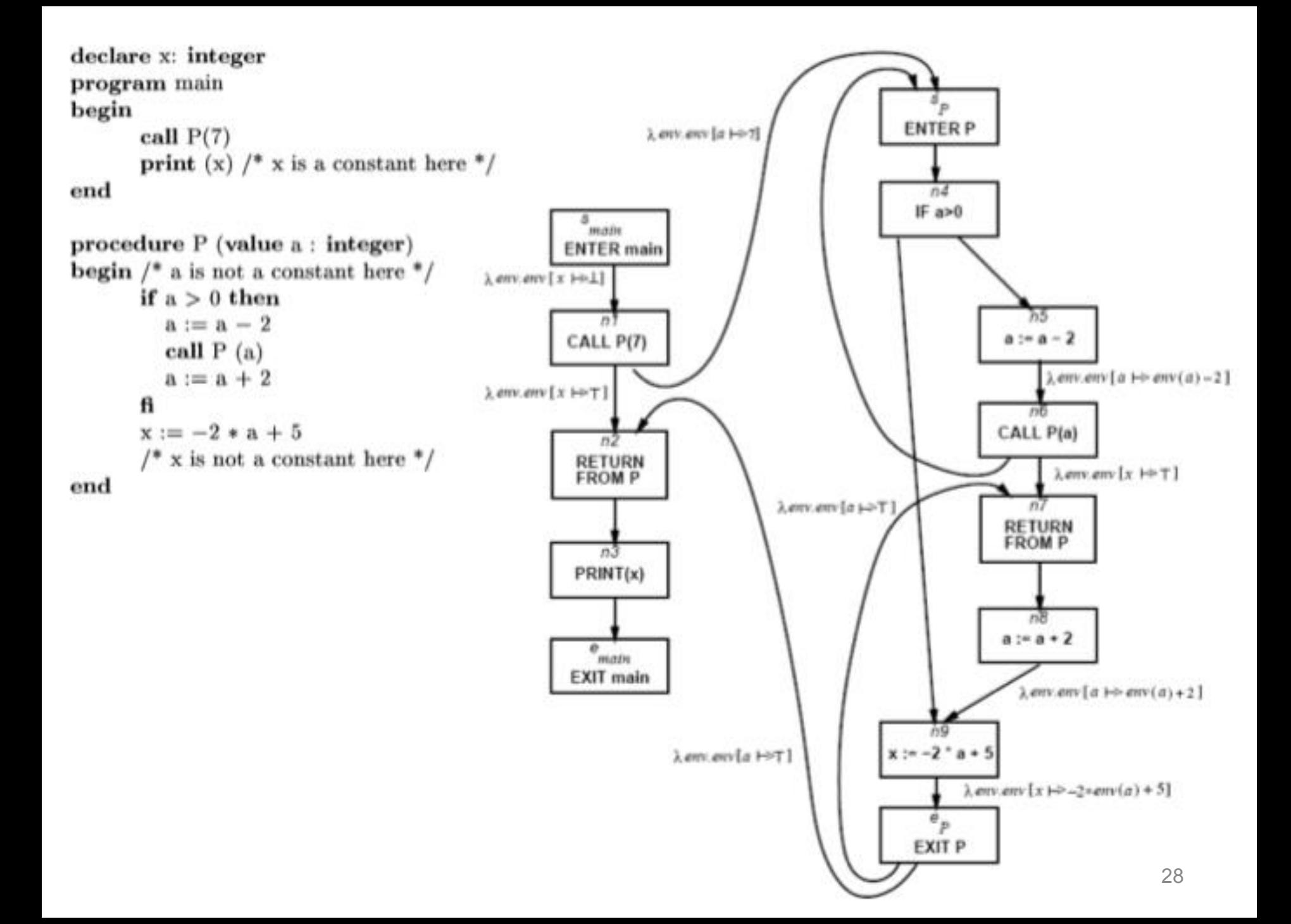

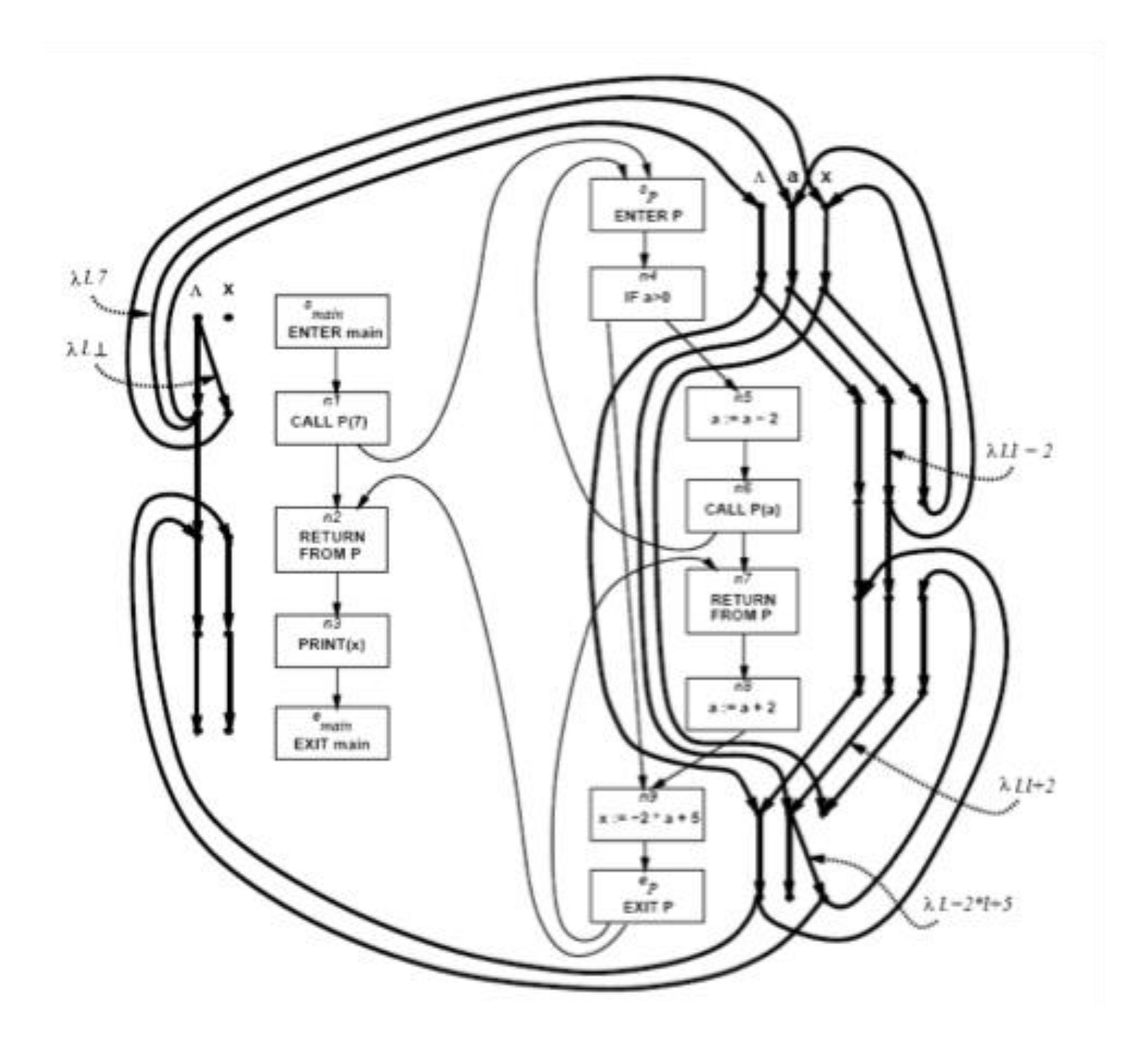

#### Costs

- $\bullet$  O(ED<sup>3</sup>)
- Class of value transformers  $F \subseteq L \rightarrow L$ 
	- $-$  ideF
	- Finite height
- Representation scheme with (efficient)
	- Application
	- Composition
	- Join
	- Equality
	- Storage

## Conclusion

- Handling functions is crucial for abstract interpretation
- Virtual functions and exceptions complicate things
- But scalability is an issue
	- Small call strings
	- Small functional domains
	- Demand analysis

Challenges in Interprocedural Analysis

- Respect call-return mechanism
- Handling recursion
- Local variables
- Parameter passing mechanisms
- The called procedure is not always known
- The source code of the called procedure is not always available

## A trivial treatment of procedure

- Analyze a single procedure
- After every call continue with conservative information
	- Global variables and local variables which "may be modified by the call" have unknown values
- Can be easily implemented
- Procedures can be written in different languages
- Procedure inline can help

#### Disadvantages of the trivial solution

- Modular (object oriented and functional) programming encourages small frequently called procedures
- Almost all information is lost

# Bibliography

- **Textbook 2.5**
- Patrick Cousot & Radhia Cousot. Static determination of dynamic properties of recursive procedures In *IFIP Conference on Formal Description of Programming Concepts*, E.J. Neuhold, (Ed.), pages 237- 277, St-Andrews, N.B., Canada, 1977. North-Holland Publishing Company (1978).
- **Two Approaches to interprocedural analysis by Micha Sharir and Amir Pnueli**
- IDFS Interprocedural Distributive Finite Subset Precise interprocedural dataflow analysis via graph reachability. *Reps, Horowitz, and Sagiv, POPL*'*95*
- **IDE** Interprocedural Distributive Environment Precise interprocedural dataflow analysis with applications to constant propagation. *Sagiv, Reps, Horowitz, and TCS*'*96*

#### **A Semantics for Procedure Local Heaps and its Abstractions**

Noam Rinetzky Tel Aviv University Jörg Bauer Universität des Saarlandes Thomas Reps University of Wisconsin Mooly Sagiv Tel Aviv University Reinhard Wilhelm Universität des Saarlandes
## Motivation

- Interprocedural shape analysis
	- Conservative static pointer analysis
	- Heap intensive programs
		- Imperative programs with procedures
		- Recursive data structures
- Challenge
	- Destructive update
	- Localized effect of procedures

#### Main idea

• Local heaps

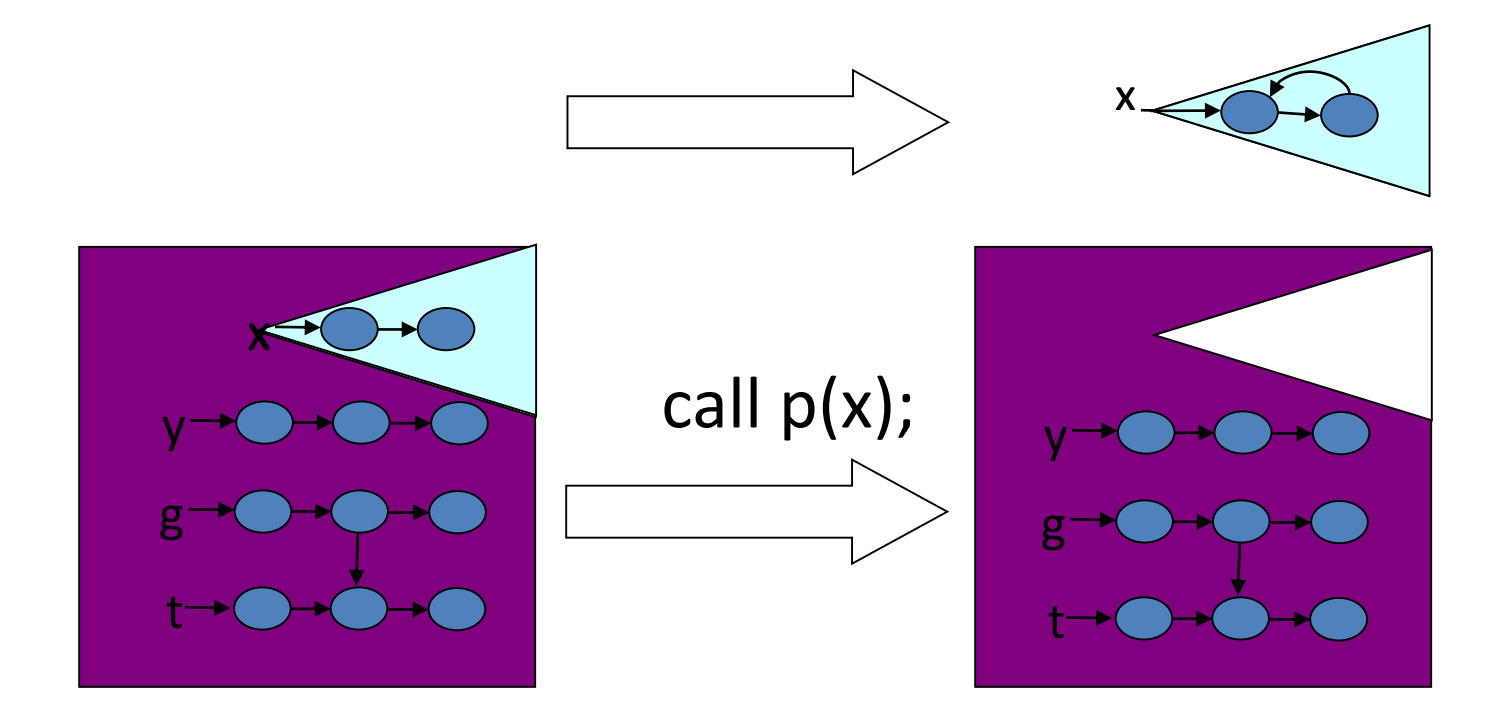

### Main idea

- Local heaps
- Cutpoints

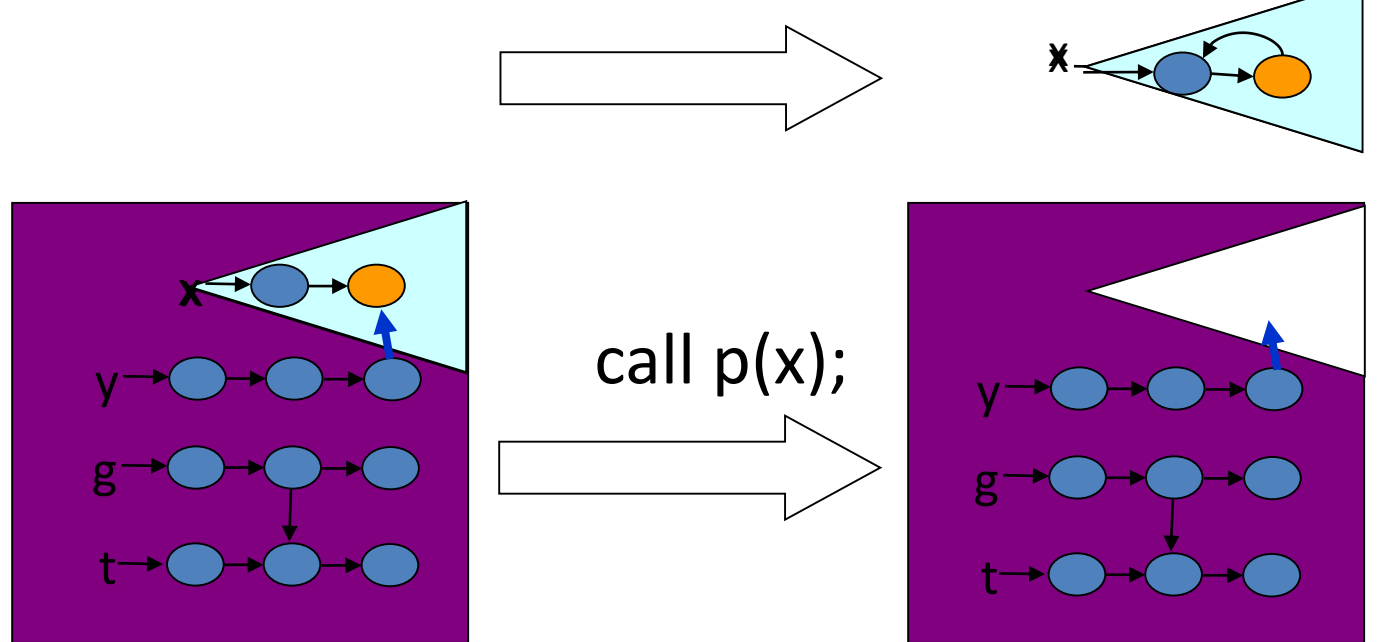

# Numerical Analysis

## Abstract Interpretation [Cousot'77]

• Mathematical foundation of static analysis

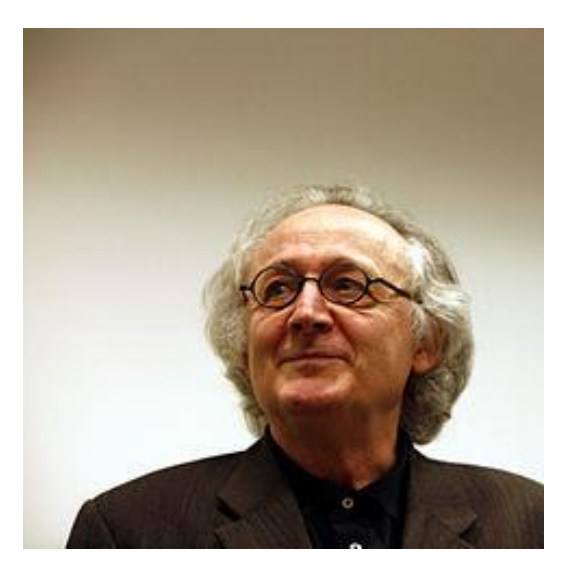

## Widening/Narrowing

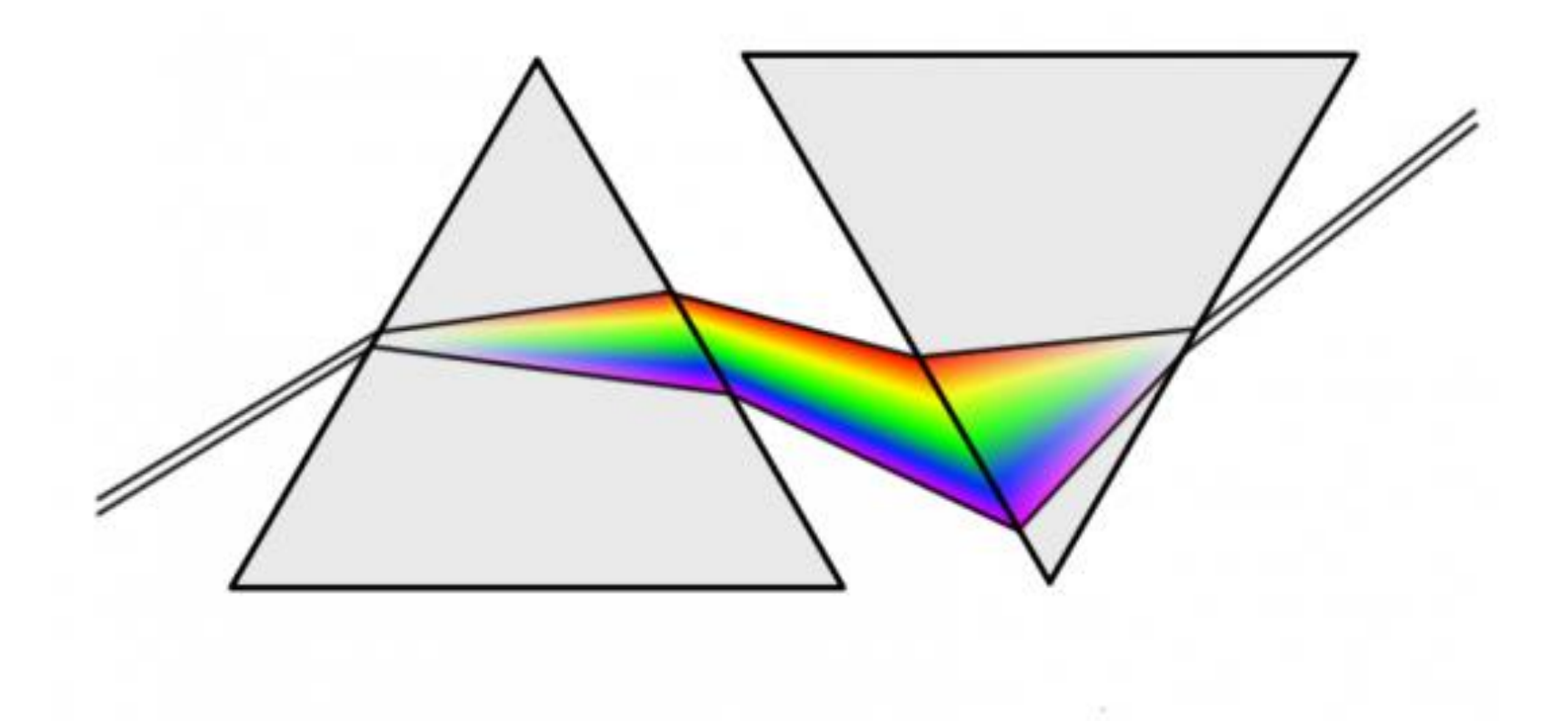

#### How can we prove this automatically?

```
public void loopExample() {
    int x = 7;
   while (x < 1000) {
        + x;Y
   if (!(x == 1000))error("Unable to prove x == 1000!");
ŀ
```
#### RelProd(CP, VE)

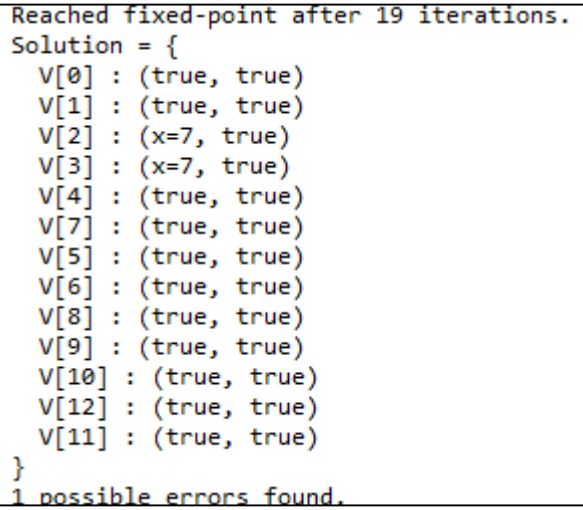

## Intervals domain

- One of the simplest numerical domains
- Maintain for each variable *x* an interval [*L*,*H*]
	- $-$  L is either an integer of  $-\infty$
	- $-$  *H* is either an integer of  $+\infty$
- A (non-relational) numeric domain

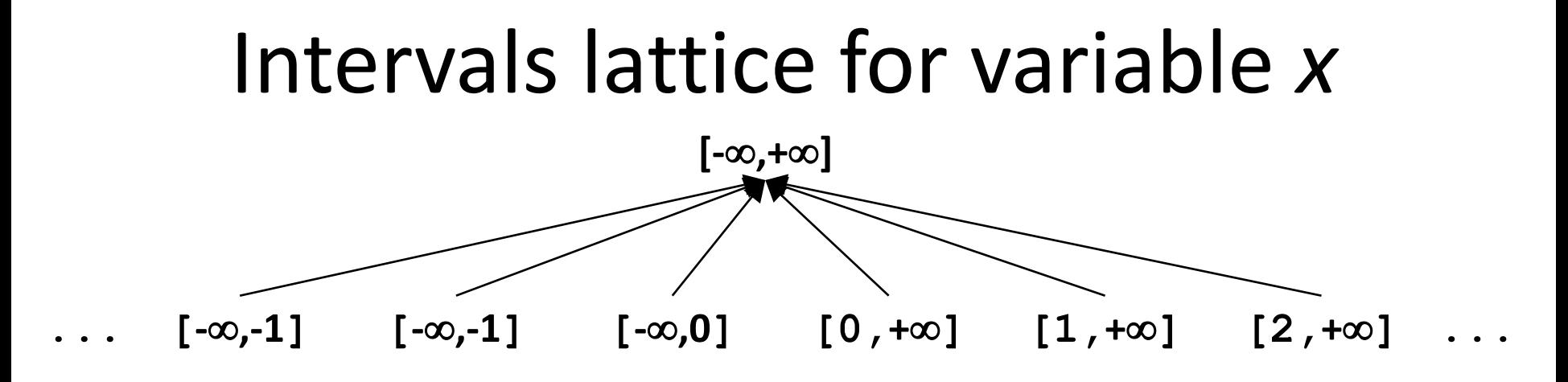

**[-20,10]**

**[-10,10]**

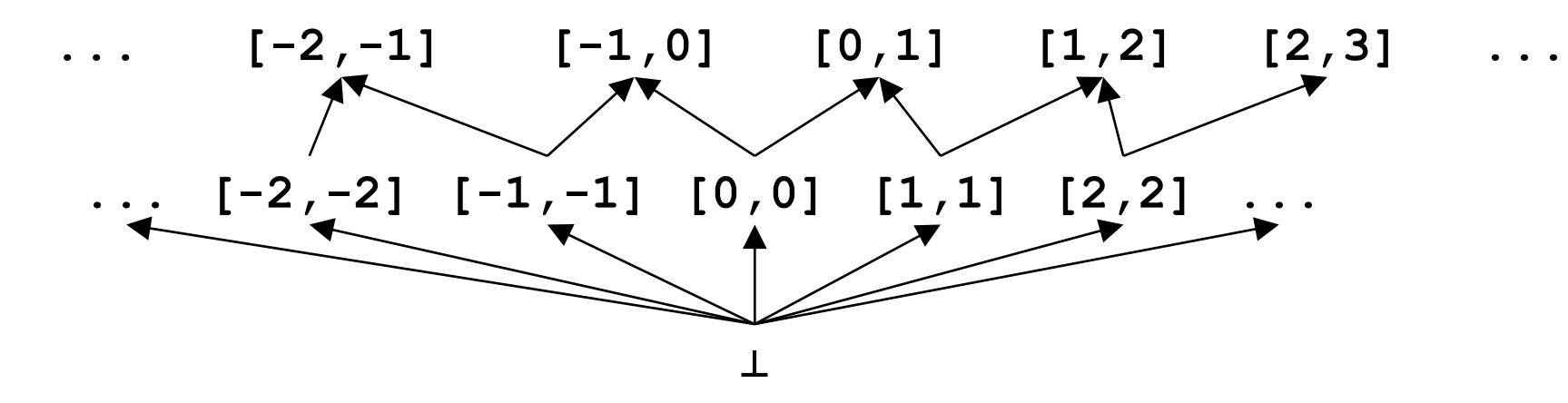

## Intervals lattice for variable *x*

- $D^{int}[x] = \{ (L,H) | L \in \infty, Z \text{ and } H \in \mathbb{Z}, +\infty \text{ and } L \leq H \}$
- $\bullet$
- T= $[-\infty, +\infty]$
- $\sqsubset = ?$ 
	- $-[1,2] \sqsubseteq [3,4]$ ?
	- $-[1,4] \sqsubseteq [1,3]$ ?
	- $-[1,3] \sqsubseteq [1,4]$ ?
	- $-$  [1,3]  $\sqsubseteq$  [- $\infty,+\infty$ ] ?
- What is the lattice height?

## Intervals lattice for variable *x*

- $D^{int}[x] = \{ (L,H) | L \in \infty, Z \text{ and } H \in \mathbb{Z}, +\infty \text{ and } L \leq H \}$
- $\bullet$
- T=[- $\infty, +\infty$ ]
- $\sqsubset = ?$ 
	- $-$  [1,2]  $\sqsubseteq$  [3,4] no
	- $-$  [1,4]  $\sqsubseteq$  [1,3] no
	- $-[1,3] \sqsubseteq [1,4]$  yes
	- $-[1,3] \sqsubseteq [-\infty,+\infty]$  yes
- What is the lattice height? Infinite

## Joining/meeting intervals

- $[a,b] \sqcup [c,d] = ?$ 
	- $[1,1] \sqcup [2,2] = ?$  $- [1,1] \sqcup [2, +\infty] = ?$
- $[a,b] \sqcap [c,d] = ?$ 
	- $-$  [1,2]  $\Box$  [3,4] = ?
	- $-$  [1,4]  $\sqcap$  [3,4] = ?
	- $[1,1] \sqcap [1,+\infty] = ?$
- Check that indeed  $x \equiv y$  if and only if  $x \sqcup y = y$

## Joining/meeting intervals

•  $[a,b] \sqcup [c,d] = [min(a,c), max(b,d)]$  $-[1,1] \sqcup [2,2] = [1,2]$ 

$$
-[1,1]\sqcup[2,+\infty]=[1,+\infty]
$$

•  $[a,b] \sqcap [c,d] = [max(a,c), min(b,d)]$  if a proper interval and otherwise

$$
-[1,2]\sqcap [3,4]=\perp
$$

$$
-[1,4] \sqcap [3,4] = [3,4]
$$

- $[1,1] \sqcap [1,+\infty] = [1,1]$
- Check that indeed  $x \equiv y$  if and only if  $x \sqcup y = y$

## Interval domain for programs

- $D^{int}[x] = \{ (L,H) | L \in \infty, Z \text{ and } H \in \mathbb{Z}, +\infty \text{ and } L \leq H \}$
- For a program with variables  $Var=\{x_1,...,x_k\}$
- $D<sup>int</sup>[Var] = ?$

## Interval domain for programs

- $D^{int}[x] = \{ (L,H) | L \in \infty, Z \text{ and } H \in \mathbb{Z}, +\infty \text{ and } L \leq H \}$
- For a program with variables  $Var=\{x_1,...,x_k\}$
- $D<sup>int</sup>[Var] = D<sup>int</sup>[x<sub>1</sub>] \times ... \times D<sup>int</sup>[x<sub>k</sub>]$
- How can we represent it in terms of formulas?

## Interval domain for programs

- $D^{int}[x] = \{ (L,H) | L \in \infty, Z \text{ and } H \in \mathbb{Z}, +\infty \text{ and } L \leq H \}$
- For a program with variables  $Var=\{x_1,...,x_k\}$
- $D<sup>int</sup>[Var] = D<sup>int</sup>[x<sub>1</sub>] \times ... \times D<sup>int</sup>[x<sub>k</sub>]$
- How can we represent it in terms of formulas?
	- Two types of factoids *xc* and *xc*
	- $-$  Example:  $S = \Lambda\{x \geq 9, y \geq 5, y \leq 10\}$
	- Helper operations
		- $c + +\infty = +\infty$
		- remove(*S*, *x*) = *S* without any *x*-constraints
		- $\text{lb}(S, x) =$

### Assignment transformers

- $\sqrt{x} := c \sqrt{\frac{4}{5}}$  *s* = ?
- $\sqrt{x} := y \sqrt{\frac{4}{5}} = ?$
- $\sqrt{x} := y + c \sqrt{\frac{1}{x}} S = ?$
- $\sqrt{x} := y + z \cdot \frac{1}{x} + S = ?$
- $\|x := y^*c\|$  #  $S = ?$
- $\sqrt{x} := y^*z \cdot \frac{z}{x} + S = ?$

### Assignment transformers

- $\mathbb{T}x := c \mathbb{T}$  *x S* = remove(*S*, *x*)  $\cup$  {*x* $\geq$ *c*, *x* $\leq$ *c*}
- $\int x := y \, dt \, S = \text{remove}(S, x) \cup \{x \geq lb(S, y), x \leq ub(S, y)\}$
- $\int x := y + c \, dt \leq 5 = \text{remove}(S, x) \cup \{x \geq lb(S, y) + c, x \leq ub(S, y) + c\}$
- $\int x := y + z \, dt \, ds = \text{remove}(S, x) \cup \{x \geq lb(S, y) + lb(S, z),\}$ *x*≤ub(*S*,*y*)+ub(*S*,*z*)}
- *x* := *y*\**c*# *S* = remove(*S*,*x*) if c>0 {*x*lb(*S*,*y*)\*c, *x*ub(*S*,*y*)\*c} else  $\{x\geq ub(S,y)^*-c, x\leq lb(S,y)^*-c\}$
- $\sqrt{x} := y^*z \, dt \, S = \text{remove}(S, x) \cup ?$

#### **assume** transformers

- $\int \text{assume } x = c \cdot \text{# } S = ?$
- $\left[ \text{assume } x < c \right] \mid # S = ?$
- $\|\text{assume } x=y\|$ # S = ?
- $\|\text{assume } x \neq c \|\text{# } S = ?$

#### **assume** transformers

- $\left[\text{assume } x = c \right] \# S = S \cap \{x \geq c, x \leq c\}$
- $\int \text{assume } x < c \, dt \, ds = S \cap \{x \leq c-1\}$
- $\left[ \text{assume } x = y \right] \mid #S = S \cap \{x \geq lb(S,y), x \leq ub(S,y) \}$
- $\|\text{assume } x \neq c \|\text{If } S = ?$

#### **assume** transformers

- $\left[\text{assume } x = c \right] \# S = S \cap \{x \geq c, x \leq c\}$
- $\int \text{assume } x < c \, dt \, ds = S \cap \{x \leq c-1\}$
- $\left[ \text{assume } x=y \right] \# S = S \bigcap \{x\geq lb(S,y), x\leq ub(S,y)\}\$
- **Tassume**  $x \neq c$  ||  $f \in S = (S \cap \{x \leq c-1\}) \sqcup (S \cap \{x \geq c+1\})$

#### Effect of function *f* on lattice elements •  $L = (D, \sqsubseteq, \sqcup, \sqcap, \perp, \top)$ •  $f: D \rightarrow D$  monotone • Fix( $f$ ) = {  $d | f(d) = d$  } • Red( $f$ ) = {  $d | f(d) \sqsubseteq d$  } • Ext(f) = {  $d | d \sqsubseteq f(d)$  } • **Theorem** [Tarski 1955]  $-$  Ifp(f) =  $\Box$ Fix(f) =  $\Box$ Red(f)  $\in$  Fix(f)  $-$  gfp(f) =  $\Box$ Fix(f) =  $\Box$ Ext(f)  $\in$  Fix(f) Red(f) Ext(f) Fix(f)  $\overline{1}$  $\breve{\perp}$ lfp gfp *f* n  $(\perp)$ *f* n  $(\top)$

### Effect of function *f* on lattice elements

- $L = (D, \sqsubseteq, \sqcup, \sqcap, \perp, \top)$
- $f: D \rightarrow D$  monotone
- Fix( $f$ ) = {  $d | f(d) = d$  }
- Red( $f$ ) = {  $d | f(d) \sqsubseteq d$  }
- Ext(f) = {  $d | d \sqsubseteq f(d)$  }
- **Theorem** [Tarski 1955]  $-Ifp(f) = \Box Fix(f) = \Box Red(f) \in Fix(f)$  $-$  gfp(f) =  $\Box$ Fix(f) =  $\Box$ Ext(f)  $\in$  Fix(f)

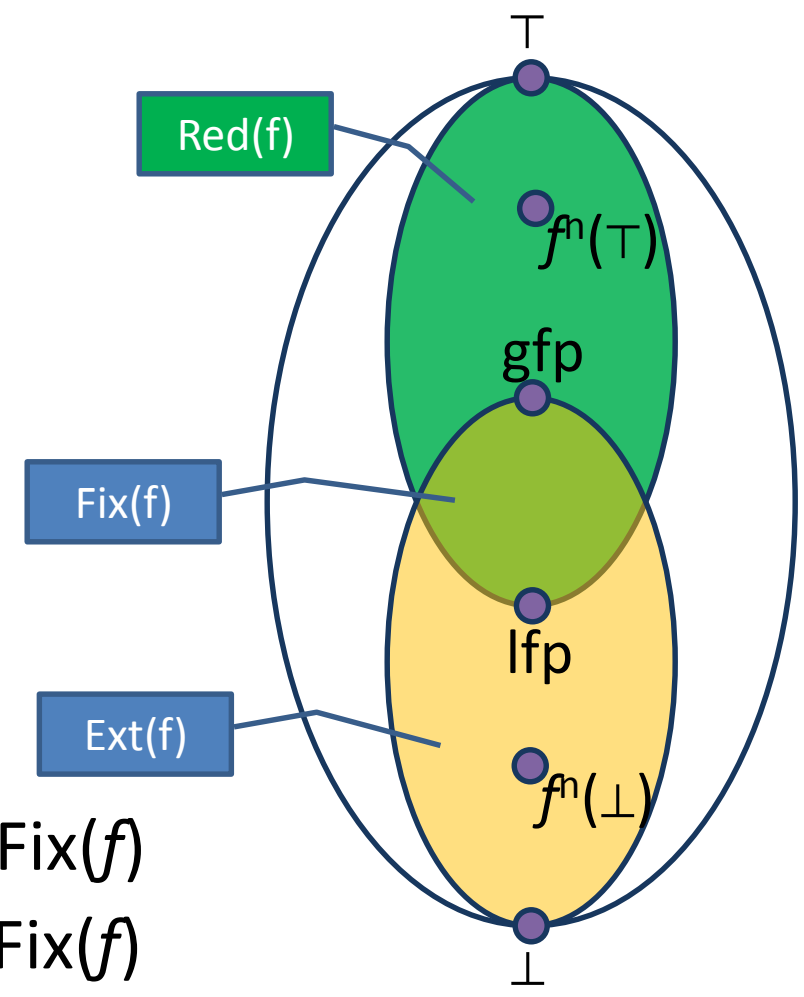

## Continuity and ACC condition

- Let  $L = (D, \sqsubseteq, \sqcup, \perp)$  be a complete partial order – Every ascending chain has an upper bound
- A function *f* is continuous if for every increasing chain  $Y \subseteq D^*$ ,  $f(\Box Y) = \Box\{f(y) \mid y \in Y\}$
- *L* satisfies the ascending chain condition (ACC) if every ascending chain eventually stabilizes:  $d_0 \sqsubseteq d_1 \sqsubseteq ... \sqsubseteq d_n = d_{n+1} = ...$

## Fixed-point theorem [Kleene]

• Let  $L = (D, \sqsubseteq, \sqcup, \perp)$  be a complete partial order and a **continuous** function  $f: D \rightarrow D$  then

 $\mathsf{lfp}(f) = \bigsqcup_{\mathsf{n} \in \mathbb{N}} f^{\mathsf{n}}(\bot)$ 

## Resulting algorithm

• Kleene's fixed point theorem gives a constructive method for computing the lfp

> $Ifp(f) = \bigsqcup_{n \in \mathbb{N}} f^n(\bot)$ Mathematical definition

 $d := \perp$ **while**  $f(d) \neq d$  **do**  $d := d \sqcup f(d)$ **return** *d* Algorithm

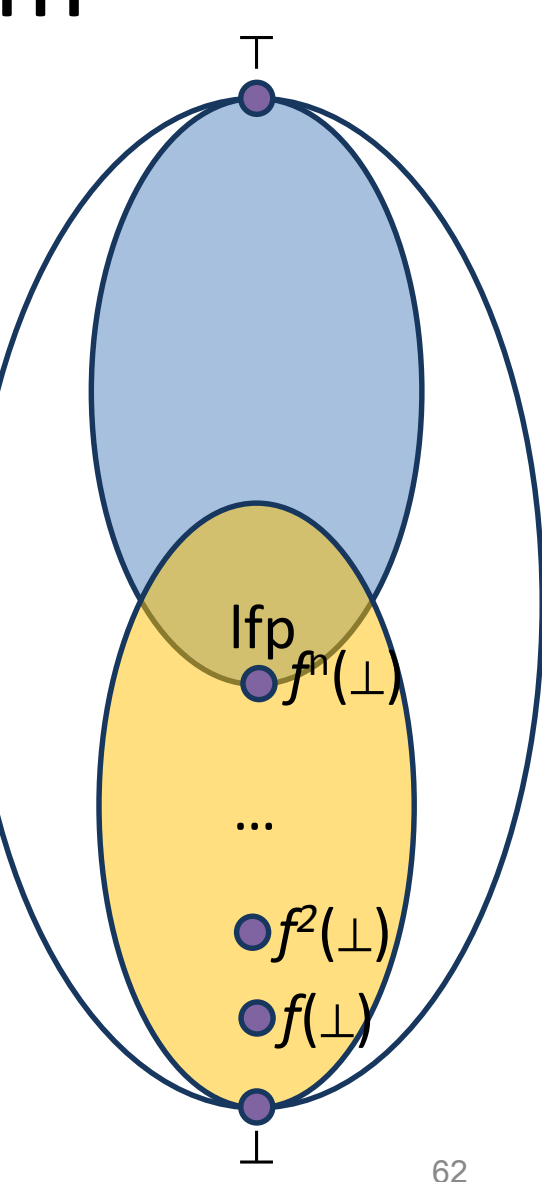

## Chaotic iteration

#### • Input:

- $-$  A cpo  $L = (D, \sqsubseteq, \sqcup, \perp)$  satisfying ACC
- $L^n = L \times L \times ... \times L$
- $-$  A monotone function  $f: D^n {\rightarrow} D^n$
- $-$  A system of equations {  $X[i] | f(X) | 1 \le i \le n$  }
- Output: lfp(*f*)
- A worklist-based algorithm

```
for i:=1 to n do
  X[i] := \perpWL = \{1,...,n\}while WL \neq \emptyset do
  j := pop WL // choose index non-deterministically
  N := F[i](X)if N \neq X[i] then
    X[i] := Nadd all the indexes that directly depend on i to WL
     (X[j] depends on X[i] if F[j] contains X[i])
return X
```
#### Concrete semantics equations

```
public void loopExample() {
R[0] int x = 7; R[1]R[2] while (x < 1000) {
R[3] ++x; R[4]R[5] if (|(x == 1000))R[6] error("Unable to prove x == 1000!");
}
```

```
• R[0] = {x \in Z}
    R[1] = \mathbf{x} : = 7R[2] = R[1] \cup R[4]R[3] = R[2] \cap \{s \mid s(x) < 1000\}R[4] = \mathbf{x} : = \mathbf{x} + \mathbf{1} \mathbf{R}[3]R[5] = R[2] \cap \{s \mid s(x) \ge 1000\}R[6] = R[5] \cap \{s \mid s(x) \neq 1001\}
```
#### Abstract semantics equations

```
public void loopExample() {
R[0] int x = 7; R[1]R[2] while (x < 1000) {
R[3] ++x; R[4]R[5] if (! (x == 1000))R[6] error("Unable to prove x == 1000!");
}
```

```
• R[0] = \alpha({x\inZ})
      \mathsf{R}[1] = \pmb{\mathbb{[}} \mathbf{x}\, \mathsf{:}\, \mathsf{=}\, \mathsf{7} \, \pmb{\mathbb{]}^{\#}}R[2] = R[1] \sqcup R[4]R[3] = R[2] \cap \alpha({s | s(x) < 1000})R[4] = [\![\mathbf{x}\!:\!=\!\!\mathbf{x+1}]\!]^{\#} R[3]R[5] = R[2] \sqcap \alpha({s | s(x) \ge 1000})R[6] = R[5] \cap \alpha({s | s(x) \ge 1001}) \sqcup R[5] \cap \alpha({s | s(x) \le 999})
```
### Abstract semantics equations

```
public void loopExample() {
R[0] int x = 7; R[1]R[2] while (x < 1000) {
R[3] ++x; R[4]R[5] if (|(x == 1000))R[6] error("Unable to prove x == 1000!");
}
```

```
• R[O] = \topR[1] = [7,7]R[2] = R[1] \sqcup R[4]R[3] = R[2] \sqcap [-\infty, 999]R[4] = R[3] + [1,1]R[5] = R[2] \sqcap [1000, +\infty]R[6] = R[5] \sqcap [999,+\infty] \sqcup R[5] \sqcap [1001,+\infty]
```
#### Too many iterations to converge

```
Iteration 3981: processing V[8] = Interval x=1000 V[6] // if x == 1000 goto return
              V[8] : false
              V[6] : and (x=1000)
              V[8]' : and (x=1000)
              Adding [V[12] = Join IntervalDomain(V[8], V[10]) // return]workSet = \{V[12]\}Iteration 3982: processing V[12] = Join IntervalDomain(V[8], V[10]) // return
              V[12] : false
              V[8] : and (x=1000)
              V[10]: false
              V[12]' : and (x=1000)
              Adding [V[11] = V[12] // return]
              workSet = \{V[11]\}Iteration 3983: processing V[11] = V[12] // return
              V[11] : false
              V[12] : and (x=1000)
              V[11]' : and (x=1000)
              Adding []
Reached fixed-point after 3983 iterations.
Solution = \{V[0] : true
  V[1] : true
  V[2] : and(x=7)V[3] : and(x=7)V[4] : and (8\le x \le 1000)V[7] : and (7<=x<=1000)
  V[5] : and (7<=x<=999)
  V[6] : and (x=1000)
  V[8] : and (x=1000)V[9] : false
  V[10] : false
  V[12] : and (x=1000)V[11] : and (x=1000)
ł
0 possible errors found.
Writing to sootOutput\IntervalExample.jimple
Soot finished on Wed Jun 12 06:24:14 IDT 2013
Soot has run for 0 min. 1 sec.
```
## How many iterations for this one?

```
public void loopExample2(int y) {
    int x = 7:
    if (x < y) {
        while (x < y) {
            + x;ŀ
        if (x := y)error("Unable to prove x = y!");
    ŀ
\mathbf{r}
```
# Widening

- Introduce a new binary operator to ensure termination
	- A kind of extrapolation
- Enables static analysis to use infinite height lattices
	- Dynamically adapts to given program
- Tricky to design
- Precision less predictable then with finiteheight domains (widening non-monotone)

## Formal definition

- For all elements  $d_1 \sqcup d_2 \sqsubseteq d_1 \triangledown d_2$
- For all ascending chains  $d_0 \sqsubseteq d_1 \sqsubseteq d_2 \sqsubseteq ...$ the following sequence eventually stabilizes  $-y_0 = d_0$  $-y_{i+1} = y_i \nabla d_{i+1}$
- For a monotone function  $f: D \rightarrow D$  define

$$
- x_0 = \perp
$$

- $x_{i+1} = x_i \nabla f(x_i)$
- Theorem:
	- There exits k such that  $x_{k+1} = x_k$
	- $-\mathsf{x}_{k}\in \text{Red}(f) = \{ d \mid d \in D \text{ and } f(d) \sqsubseteq d \}$

## Analysis with finite-height lattice

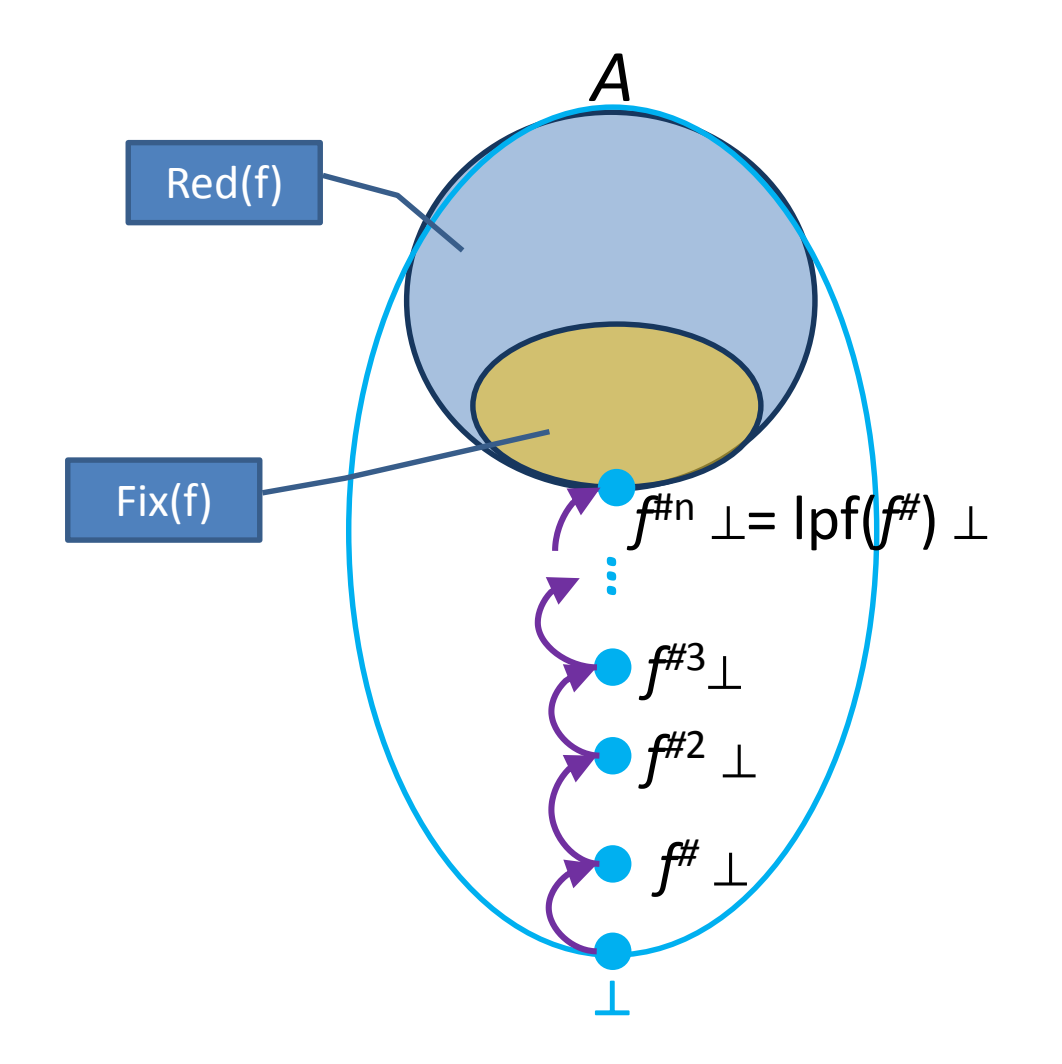

## Analysis with widening

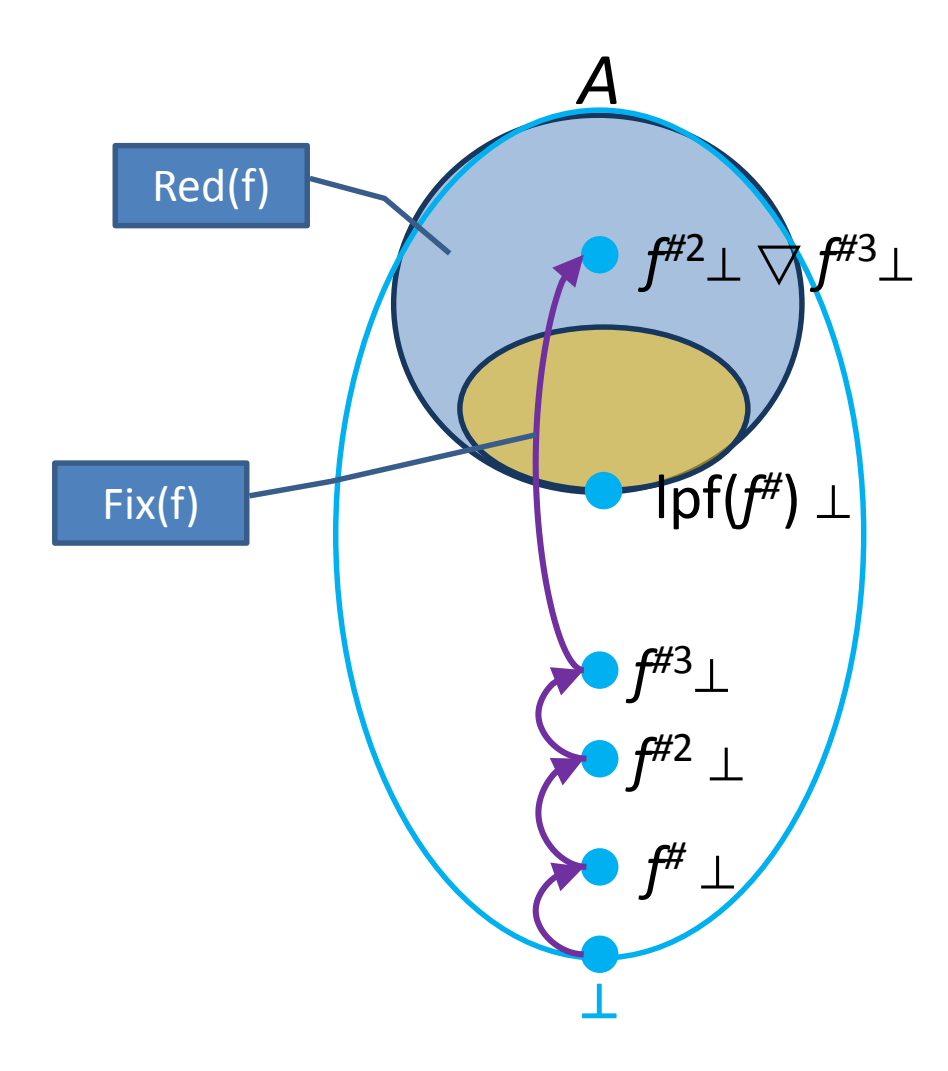
# Widening for Intervals Analysis

- $\perp \triangledown$  [c, d] = [c, d]
- [a, b]  $\triangledown$  [c, d] = [ if  $a \leq c$ then a else  $-\infty$ , if  $b \ge d$ then b else  $\infty$

## Semantic equations with widening

```
public void loopExample() {
R[0] int x = 7; R[1]R[2] while (x < 1000) {
R[3] ++x; R[4]R[5] if (! (x == 1000))R[6] error("Unable to prove x == 1000!");
}
```

```
• R[0] = TR[1] = [7,7]R[2] = R[1] \sqcup R[4]R[2.1] = R[2.1] \nabla R[2]R[3] = R[2.1] \sqcap [-\infty, 999]R[4] = R[3] + [1,1]R[5] = R[2] \sqcap [1001, +\infty]R[6] = R[5] \sqcap [999,+\infty] \sqcup R[5] \sqcap [1001,+\infty]
```
## Non monotonicity of widening

- $[0,1] \vee [0,2] = ?$
- $[0,2] \vee [0,2] = ?$

## Non monotonicity of widening

- $[0,1] \triangledown [0,2] = [0, \infty]$
- $[0,2] \vee [0,2] = [0,2]$

## Analysis results with widening

Analyzing method loopExample

```
Solving the following equation system =
V[0] = true // this := @this: IntervalExample
V[1] = AssignTopTransformer(V[0]) // this := @this: IntervalExample
V[2] = \text{AssignConstantToVarTransformer}(V[1]) / / x = 7V[3] = V[2] // goto [? = (branch)]V[4] = AssignAddExprToVarTransformer(V[5]) // x = x + 1
V[7] = JoinLoop_IntervalDomain(V[3], V[4]) // if x < 1000 goto x = x + 1
V[8] = IntervalDomain[Widening|Narrowing](V[8], V[7]) // if x < 1000 goto x = x + 1
V[5] = Interval[x < 1000](V[8]) // if x < 1000 goto x = x + 1V[6] = Interval[x>=1000](V[8]) // if x < 1000 goto x = x + 1V[9] = Interval[x == 1000](V[6]) // if x == 1000 goto returnV[10] = Interval[x!=1000](V[6]) // if x == 1000 goto returnV[11] = V[10] // specialinvoke this.<IntervalExample: void error(java.lang.String)>("Unable to prove x == 1000!")
V[13] = Join IntervalDomain(V[9], V[11]) // return
V[12] = V[13] // return
```
Reached fixed-point after 23 iterations.

Β.

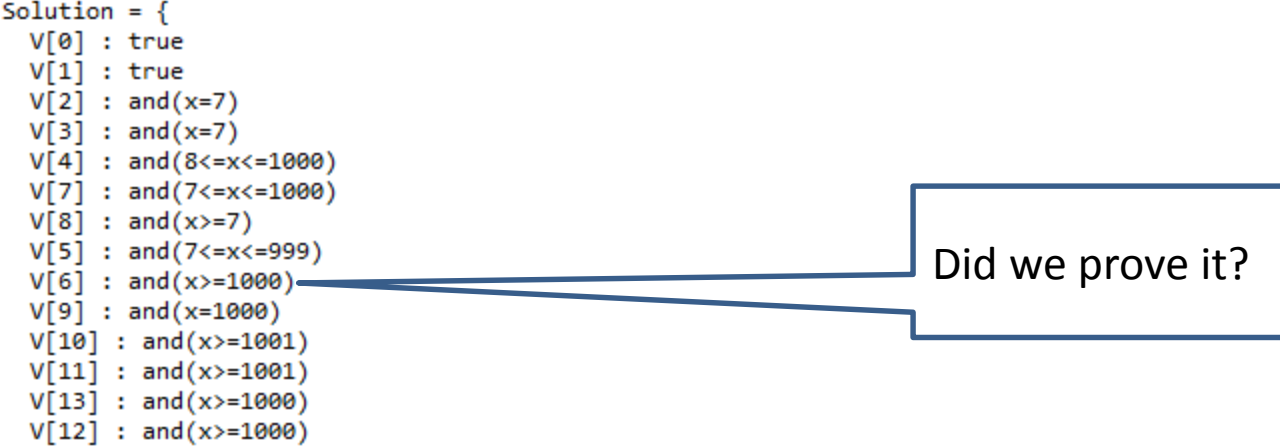

## Analysis with narrowing

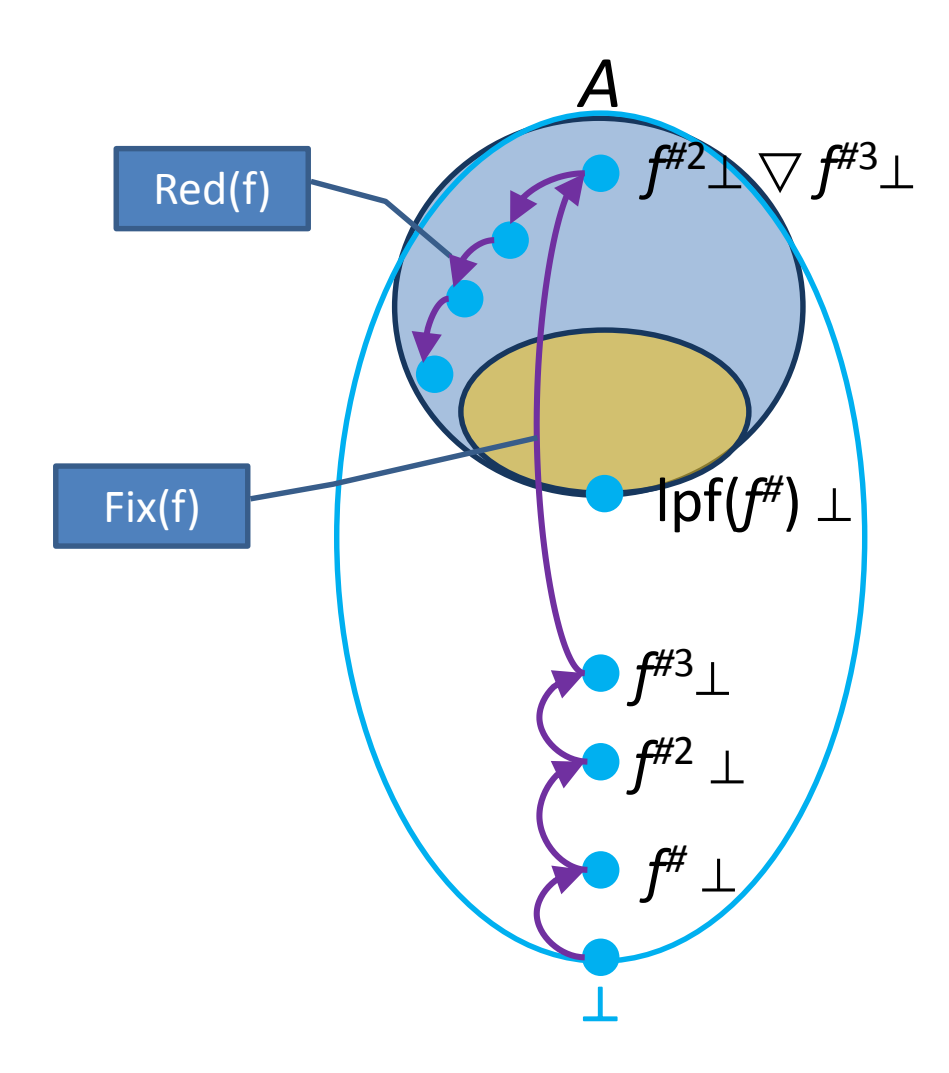

# Formal definition of narrowing

- Improves the result of widening
- $y \sqsubseteq x \Longrightarrow y \sqsubseteq (x \triangle y) \sqsubseteq x$
- For all decreasing chains  $x_0 \equiv x_1 \equiv ...$ the following sequence is finite

$$
- y_0 = x_0
$$

$$
- \ \ \gamma_{i+1} = \gamma_i \bigtriangleup x_{i+1}
$$

• For a monotone function  $f: D \rightarrow D$ and  $x_k \in Red(f) = \{ d \mid d \in D \text{ and } f(d) \sqsubseteq d \}$ define

$$
- y_0 = x
$$

$$
- \ \ y_{i+1} = y_i \bigtriangleup f(y_i)
$$

- Theorem:
	- There exits k such that  $y_{k+1} = y_k$
	- $y_k \in \text{Red}(f) = \{ d \mid d \in D \text{ and } f(d) \sqsubseteq d \}$

## Narrowing for Interval Analysis

- [a, b]  $\triangle$   $\perp$  = [a, b]
- [a, b]  $\triangle$  [c, d] = [ if  $a = -\infty$ then c else a, if  $b = \infty$ then d else b ]

#### Semantic equations with narrowing

```
public void loopExample() {
R[0] int x = 7; R[1]R[2] while (x < 1000) {
R[3] ++x; R[4]R[5] if (! (x == 1000))R[6] error("Unable to prove x == 1000!");
}
```

```
• R[O] = \topR[1] = [7,7]R[2] = R[1] \sqcup R[4]R[2.1] = R[2.1] \triangle R[2]R[3] = R[2.1] \sqcap [-\infty, 999]R[4] = R[3]+[1,1]R[5] = R[2]^{\#} \sqcap [1000, +\infty]R[6] = R[5] \sqcap [999, +\infty] \sqcup R[5] \sqcap [1001, +\infty]
```
# Analysis with widening/narrowing

- Two phases
	- Phase 1: analyze with widening until converging
	- Phase 2: use values to analyze with narrowing

```
public void loopExample() {
    int x = 7;
    while (x < 1000) {
        +<i>x</i>;
    if (!(x == 1000))error("Unable to prove x == 1000!");
```

```
Phase 1:
R[0] = TR[1] = [7,7]R[2] = R[1] \sqcup R[4]R[2.1] = R[2.1] \nabla R[2]R[3] = R[2.1] \sqcap [-\infty, 999]R[4] = R[3] + [1,1]R[5] = R[2] \sqcap [1001, +\infty]R[6] = R[5] \sqcap [999, +\infty] \sqcup R[5] \sqcap [1001, +\infty]
```

```
R[6] = R[5] \sqcap [999, +\infty] \sqcup R[5] \sqcap [1001\overline{\smash{\big)}\smash{\big]}}\infty]Phase 2:
R[0] = TR[1] = [7,7]R[2] = R[1] \sqcup R[4]R[2.1] = R[2.1] \triangle R[2]R[3] = R[2.1] \sqcap [-\infty, 999]R[4] = R[3]+[1,1]R[5] = R[2]^{\#} \sqcap [1000, +\infty]
```
# Analysis with widening/narrowing

Reached fixed-point after 23 iterations.

```
Solution = \{V[0] : true
  V[1] : true
 V[2] : and (x=7)V[3] : and (x=7)V[4] : and (8\le x \le 1000)V[7] : and (7\le x \le 1000)V[8] : and (x>=7)
 V[5] : and (7<-x<-999)V[6] : and (x>=1000)
 V[9] : and (x=1000)V[10] : and (x>=1001)
 V[11] : and (x>=1001)
 V[13] : and (x>=1000)
 V[12] : and (x>=1000)
ł
Starting chaotic iteration: narrowing phase...
              workSet = {V[0], V[1], V[2], V[3], V[4], V[7], V[8], V[5], V[6], V[9], V[10], V[11], V[13], V[12]}
```

```
Iteration 24: processing V[0] = true // this := @this: IntervalExample
             V[0] : true
             V[0]' : true
              workSet = {V[12], V[1], V[2], V[3], V[4], V[7], V[8], V[5], V[6], V[9], V[10], V[11], V[13]}
```
#### Analysis results widening/narrowing

```
Iteration 44: processing V[1] = AssignTopTransformer(V[0]) // this := @this: IntervalExample
              V[1] : true
              V[0] : true
              V[1] : true
Reached fixed-point after 44 iterations.
Solution = \{V[0] : true
  V[1] : true
  V[2] : and(x=7)V[3] : and(x=7)V[4] : and (8\le x \le 1000)V[7] : and (7<=x<=1000)
  V[8] : and (7 < = x < = 1000)V[5] : and (7<=x<=999)
                                                                    Precise invariantV[6] : and (x=1000) \cdotV[9] : and (x=1000)V[10] : false
  V[11] : false
  V[13] : and (x=1000)
  V[12] : and (x=1000)
Y
0 possible errors found.
Writing to sootOutput\IntervalExample.jimple
Soot finished on Wed Jun 12 06:47:24 IDT 2013
Soot has run for 0 min. 0 sec.
```
# Project

- 1-2 Students in a group – 3-4: Bigger projects
- Theoretical + Practical
- Your choice of topic – Contact me in 3 weeks
- Submission 15/Sep
	- Code + Examples
	- Document
	- 15 minutes presentation

# Past projects

- JavaScript Dominator Analysis
- Attribute Analysis for JavaScript
- Simple Pointer Analysis for C
- Adding program counters to Past Abstraction (abstraction of finite state machines.)
- Verification of Asynchronous programs
- Verifying SDNs using TVLA
- Verifying independent accesses to arrays in GO

# Past projects

- Detecting index out of bound errors in C programs
- Lattice-Based Semantics for Combinatorial Models Evolution
- Verifying sorting programs
- Cross-array sorting (array of arrays) use for storage systems version management
- Verifying LTL formulae over TVLA structures
- Worst-case memory consumption

## Past projects

- Automatic loop parallelization via dependency tracking
- Handling asynchronous calls

# Default Project

- Pick a framework
	- LLVM ( C ) : http://llvm.org/
	- Soot ( Java ) :<https://sable.github.io/soot/>
- Analysis:
	- Refined pointer analysis
	- Invent numerical domain